*Das Gratis Magazin für Simulation-Games AEROSOFT Edition 4-2013*

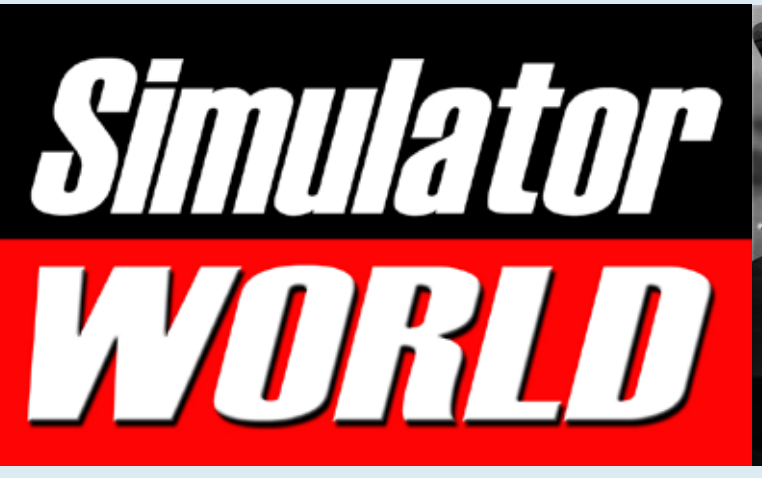

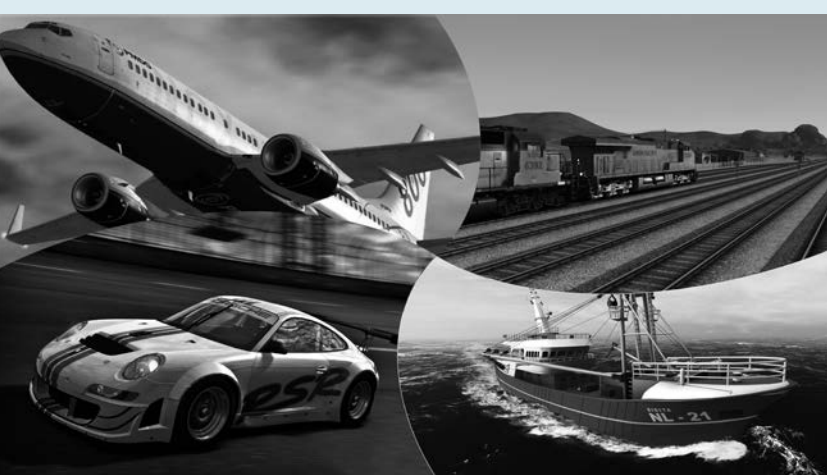

Sim City Die Städtebausimulation

Saitek ProFlight mit XP Dreamliner

aerofly FS Die Schweiz im Fluge erobert

**STATISTICS** 

Racing Simulation RaceRoom & Scania Truck Sim

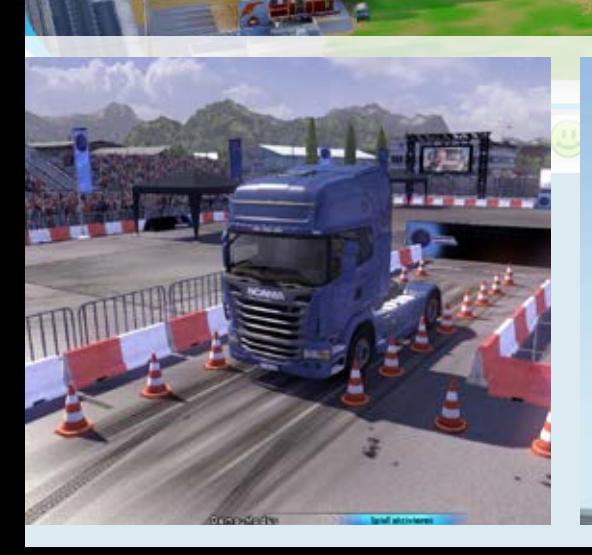

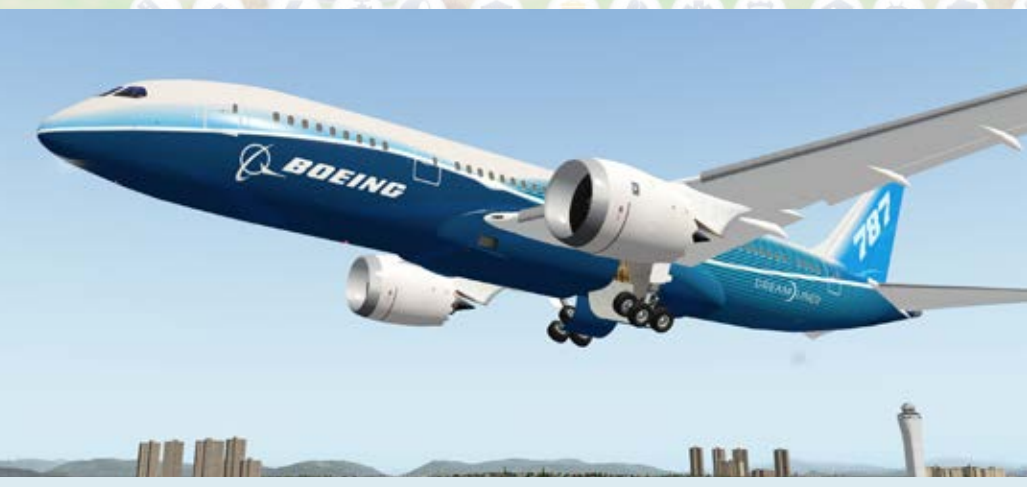

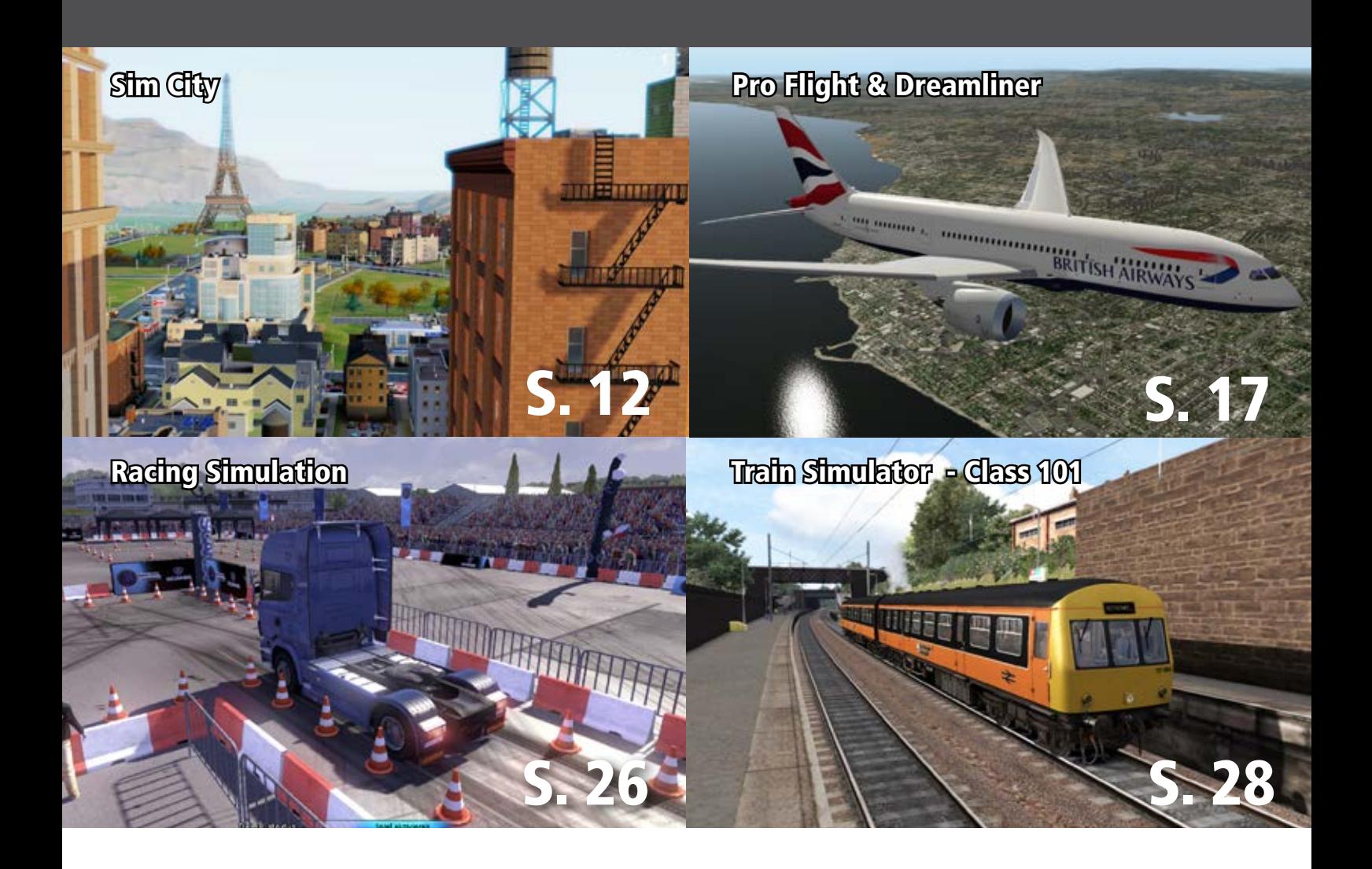

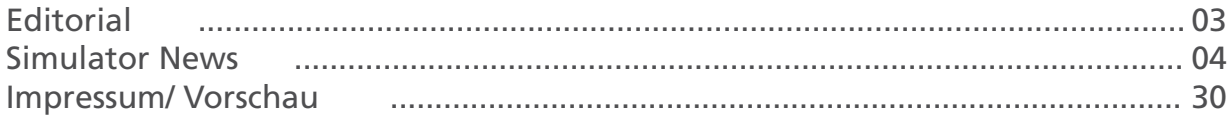

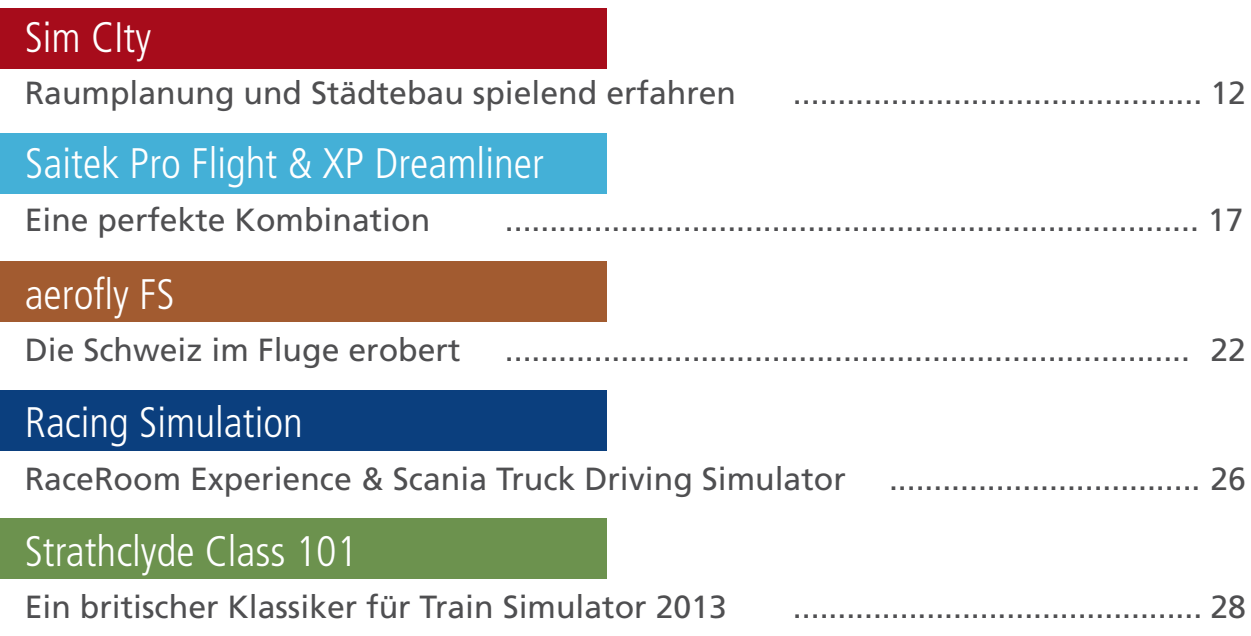

# Simulator WORLD 6th Edition...

### **Liebe Leserinnen, Liebe Leser!**

eine der aktuell spannensten und interessantesten Neuerscheinung ist Sim City. Wie für viele andere Spieler meines Jahrgangs, war Sim City eines meiner ersten und auch Favorit unter den Computerspielen der 90er Jahre.

Entsprechend hoch sind die Erwartungen an eine erfolgreiche Fortsetzung der neuen Version, welche chronologisch gesehen Teil 5 wäre.

So war es natürlich sehr ärgerlich, dass Sim City als reines Online-Spiel die ersten Tage aufgrund des hohen Spieleraufkommens teilweise, oder gar nicht spielbar war.

EA hat sich dafür entschuldigt, als Ausgleich ein Gratis-Spiel in Aussicht gestellt und die Serverkapazitäten erweitert. Das ist akzeptabel, denn das neue Sim City ist technisch und spielerisch gelungen. Hierzu gehören insbesonders auch die Online-Features.

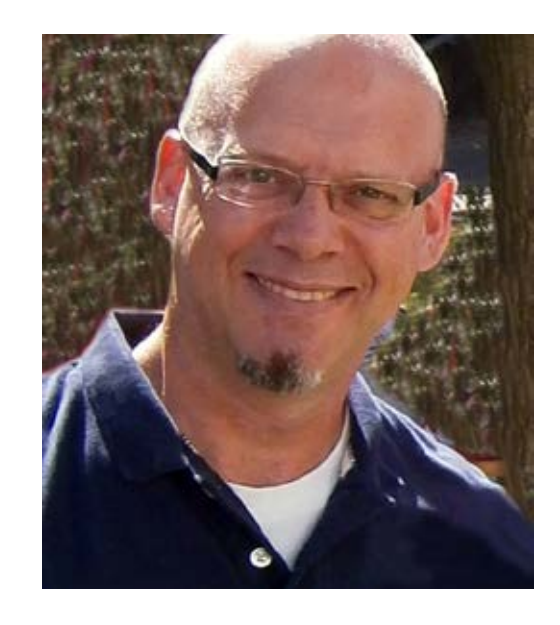

Nicht akzeptabel finde ich jedoch, dass Sim City nur Online betrieben werden kann. Darüber sollten die Entwickler und EA mal nachdenken!

*Frank Möllenhof Chefredakteur Simulator WORLD moellenhof@simulatorworld.de*

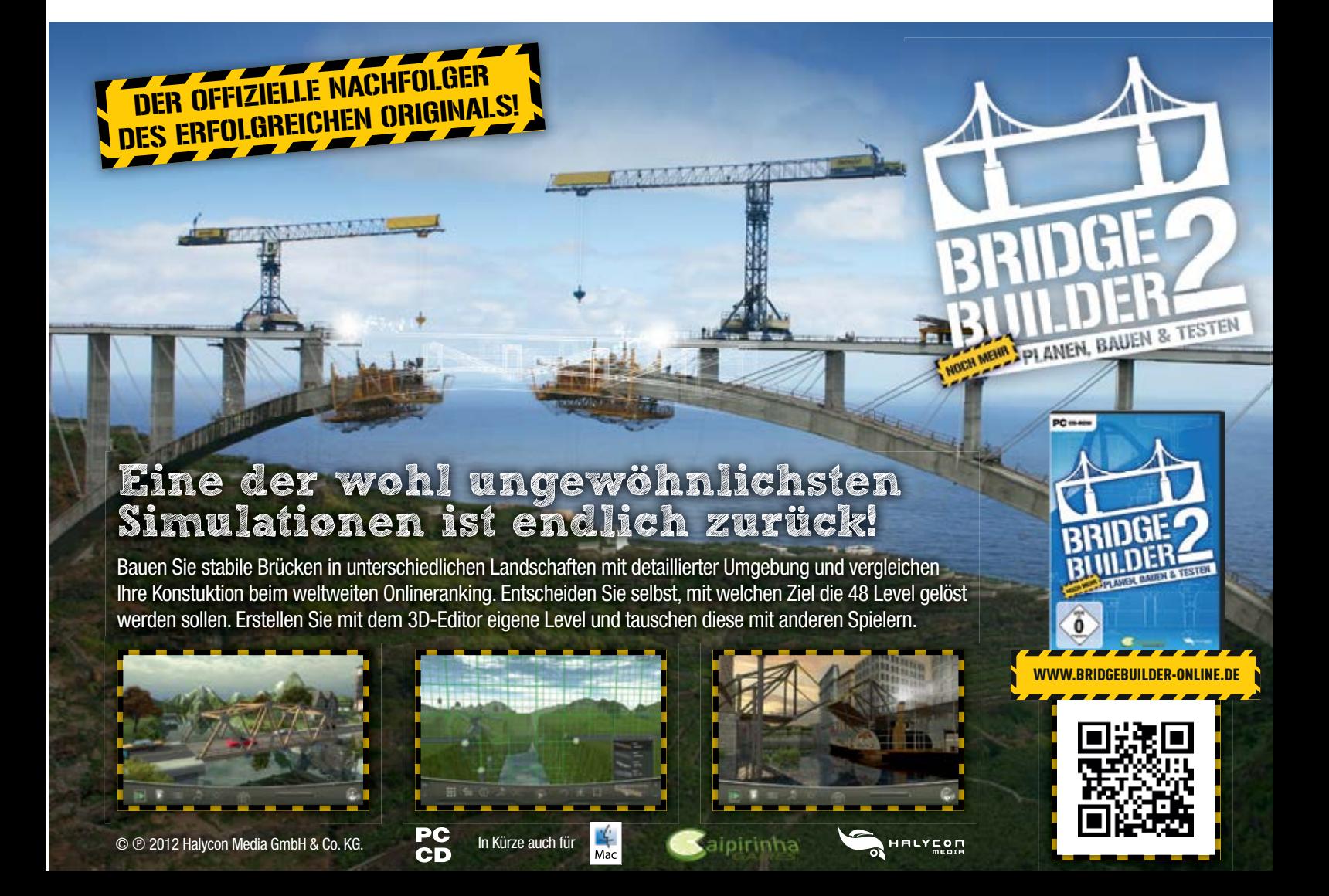

### **Reef Shot – Die Tauch Expedition**

Eingebettet in eine spannende Storyline, die den Spieler in die Gewässer rund um die vor der chilenischen Küste gelegene Isla Robinson Crusoe im Pazifischen Ozean versetzt, warten in Reef Shot zahlreiche Fotoaufträge und Tauchmissionen auf ihren erfolgreichen Abschluss. Los geht es zum Einstieg mit einfachen Fotoaufträgen, die jedoch schon bald an Komplexität und Herausforderung gewinnen, sobald die Ziele vor der Linse flinker und die zur Verfügung stehenden Sauerstoffmengen knapper werden. Dann ist zu entscheiden, ob noch Zeit für eine Bonus Mission bleibt, man die erzielten Punkte in Sauerstoff, neue Foto Kapazitäten oder zum Auffinden eines cleveren Fischschwarms nutzt und wie schnell man dem Hauptziel der Mission entgegen schwimmt.

Je gelungener die geschossenen Fotos werden, umso mehr Punkte erhält der virtuelle Taucher für seine Arbeit. Noch während der laufenden Mission werden diese Punkte wieder in die verschiedenen Vorteils-Boni investiert, ohne die sich die meisten Aufträge kaum abschließen lassen. Gelingen dem Spieler besonders schöne Bilder, kann er diese auch als Bilddatei auf seinem Rechner abspeichern. Damit der Spieler in den Weiten des Meeres nicht die Orientierung verliert, führen ihn Wegpunkte zu den einzelnen Fischgründen, den Bonuszielen und den Fundorten verschiedener Gegenstände. Je weiter der Spieler in der Storyline voranschreitet, umso öfter stößt er auf ungewöhnliche Objekte wie Flugzeugwracks aus dem Zweiten Weltkrieg,

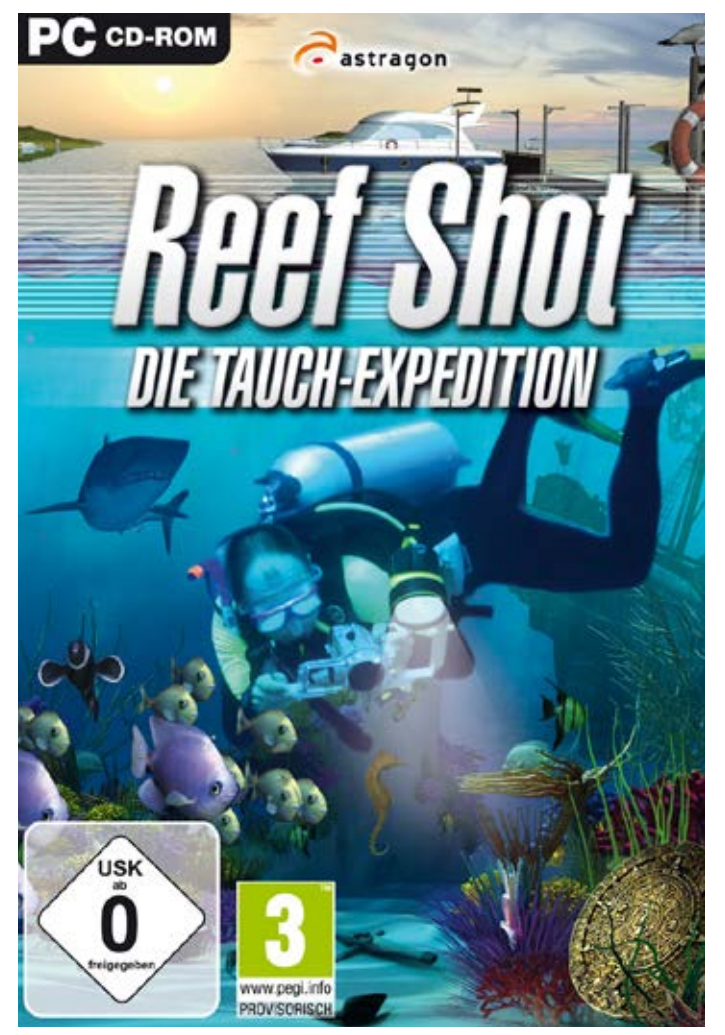

antike Artefakte und immer wieder Spuren, die auf einen Schatz hindeuten, wie die Welt ihn noch nicht gesehen hat.

Mehr Infos unter: www.astragon.de

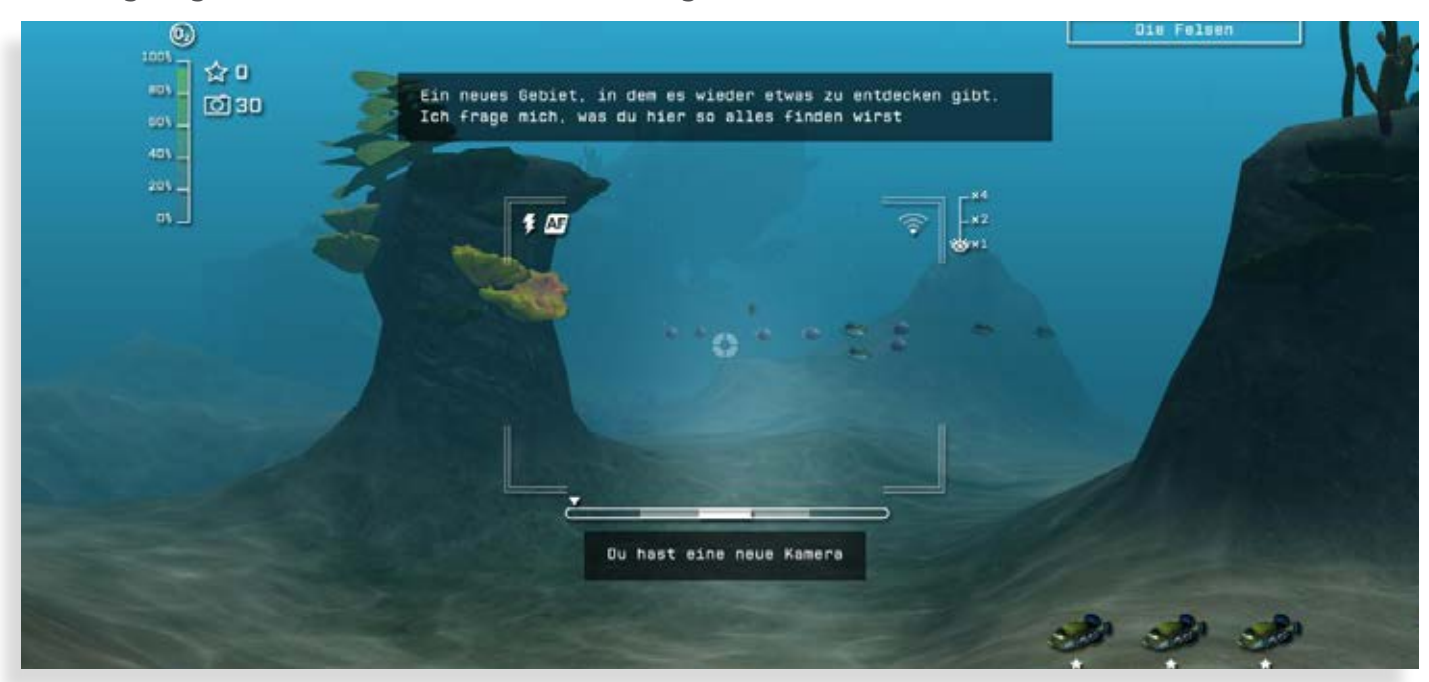

# Cirveys SIMULATOR **PASSES**

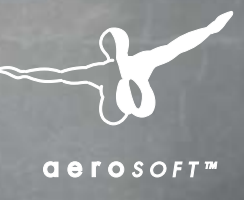

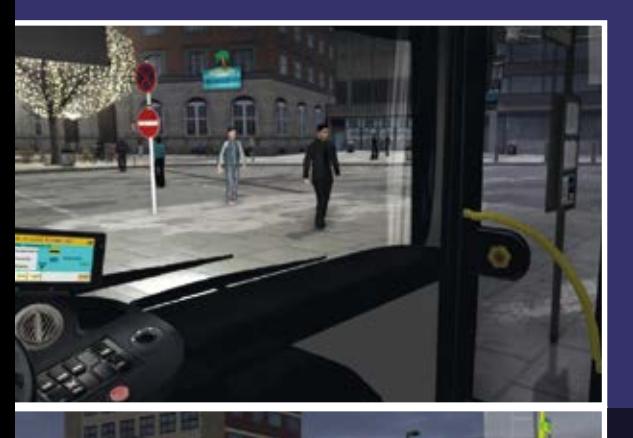

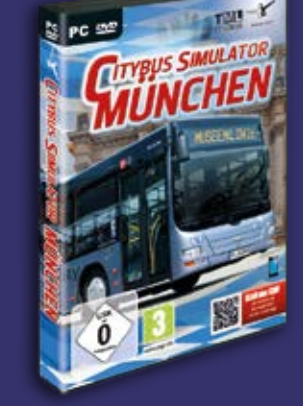

Der realistische Bus-Simulator! Fahren Sie den detailliert umgesetzten MAN Lion's City Bus auf originalgetreuen Münchner Linien bei Tag und Nacht.

100

**Ostbahnhof US** 

**Museenlinie** 

Tive 200

# www.aerosoft.de

### **Orbx EGHT Old Warden**

Sie möchten in FTX EU England umherfliegen? Mit diesem neuen Release von Orbx können Sie sooft aufsetzen und durchstarten, wie Sie möchten. Orbx EGHT Old Warden bietet Ihnen den ultimativen englischen Flugplatz. Vielleicht können Sie sogar noch im lokalen Pub vorbeischauen! Mehr Infos finden Sie unter: www.fullterrain.com/product\_egth.html

### **FS Global Real Weather**

FSG Real Weather ist eine Wetter-Engine für FSX und PrePar3D, die schnell lädt und einfach anzuwenden ist. So gibt es z. B. eine Wetterdatenbank mit über 24.000 Wetterstationen, akkuraten Wolkenarten, passenden Winden und Turbulenzen in den Wolken.

Mehr Infos finden Sie unter: www.fly2pilots.com

### **X-Plane 10.20 Final**

Ein weiterer Fortschritt! X-Plane gibt es nun als 32 und 64-Bit-Version. Dies eröffnet viele Möglichkeiten und gleichzeitig wurden viele Fehler behoben. Ein exzellenter Flugsimulator mit jeder Menge Potential von dem in Zukunft noch viel zu erwarten ist.

### Mehr Infos finden Sie unter: www.aerosoft.de

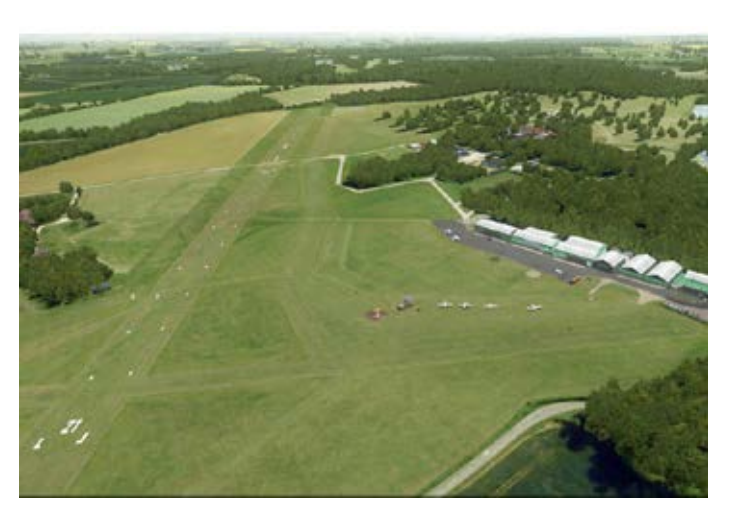

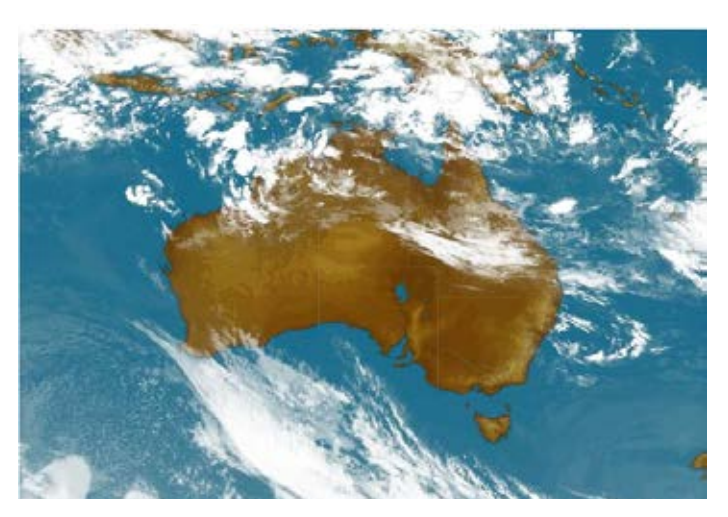

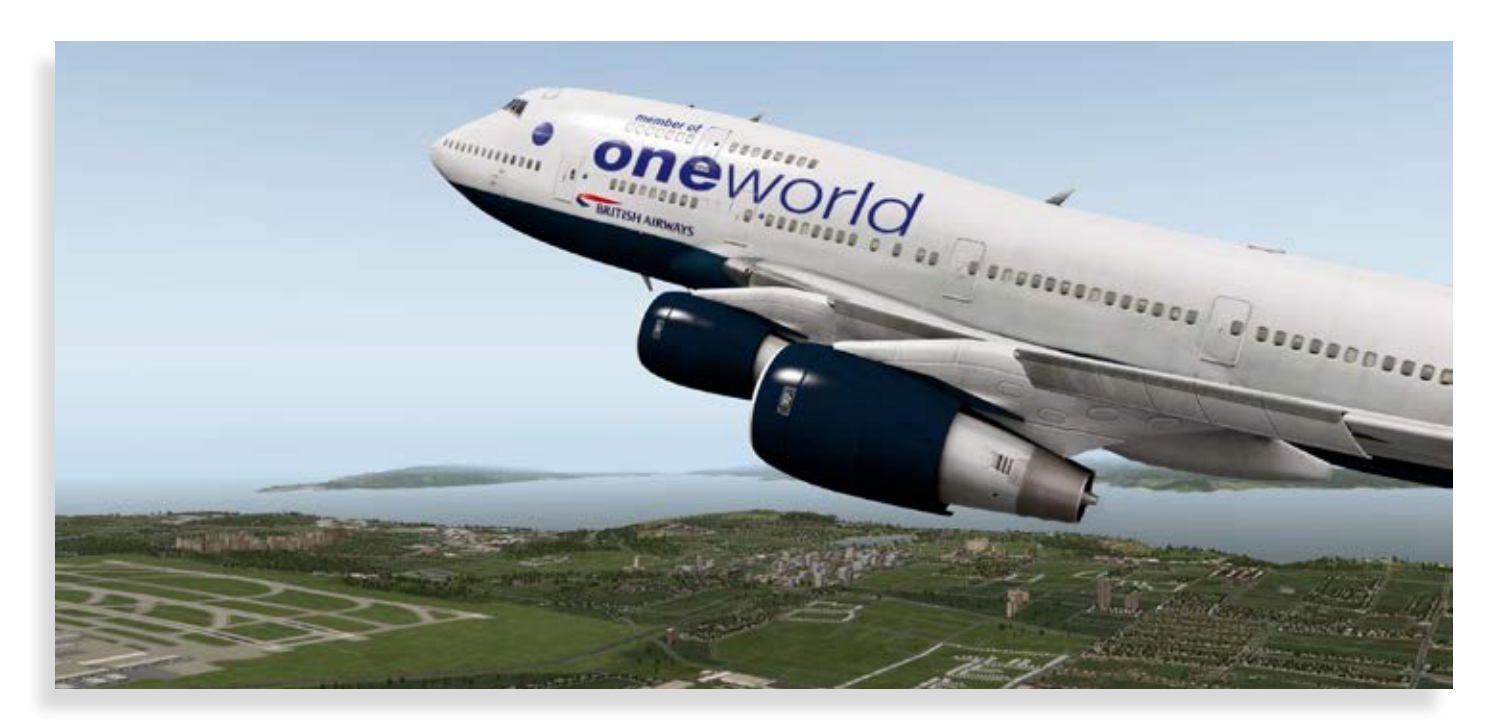

### **Baureihe 294 Pluspack für Train Simulator 2013**

Die Diesellok BR 294 komplett überarbeitet und mit zahlreichen Verbesserungen versehen. Eigener, realistischer Sound bietet auch den Ohren ein neues Erlebnis. Nicht nur der Sound wurde ausgetauscht, auch wurden neue Bedienmöglichkeiten, wie SiFa und vereinfachte PZB, sowie neues Motor- und Getriebeverhalten entwickelt. Dazu passend gibt es umfangreich überarbeitete Güterwagen, teilweise mit neuem Ladegut.

Mehr Infos finden Sie unter: www.halycon.de

### **EEP - Eisenbahn.exe - Anlage Traunstein**

Traunstein ist eine kleine Stadt im bayerischen Oberland. Sie liegt zwischen Chiemsee und Watzmann. Der berühmteste Sohn der Stadt ist Papst Benedikt XVI. Eisenbahntechnisch gesehen ist der Bahnhof Traunstein erwähnenswert. Er liegt an der zweigleisigen Hauptstrecke Freilassing-München und wird auch von der ÖBB als Korridorstrecke für die Verbindung Salzburg-Innsbruck genutzt. 3 Nebenbahnen zweigen im Bahnhof ab: Traunstein-Ruhpolding elektrisch, Traunstein-Waging, Traunstein-Trostberg

Mehr Infos finden Sie unter: www.eep4u.de

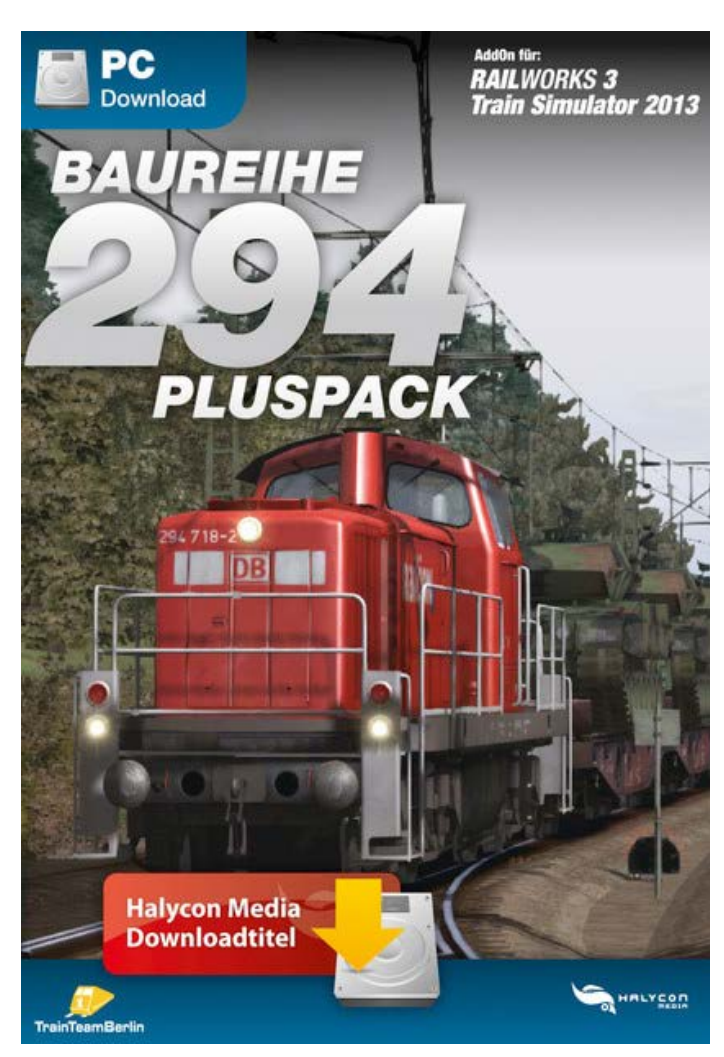

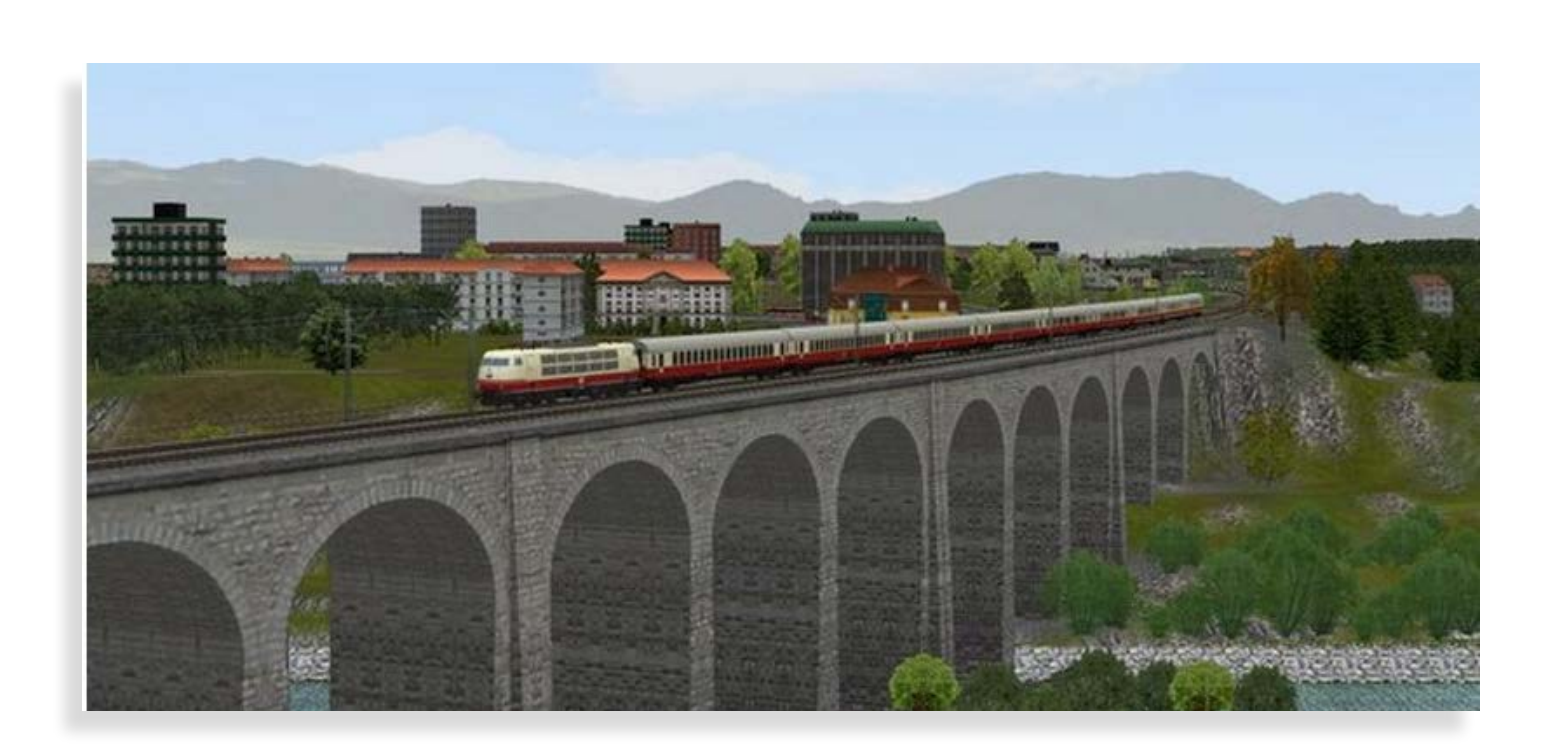

### **London-Faversham High Speed**

London-Faversham High Speed verbindet den Rausch der Hochgeschwindigkeitszüge mit dem "klassischen" Stromschienensystem von Kent, komplettiert mit der Southeastern Class 395. London-Faversham High Speed ist eine exakte Darstellung einer modernen UK Strecke mit beeindruckenden Landschaften, präzisen Darstellungen der einzelnen Haltestellen und vielen weiteren Besonderheiten. Herausfordernde und abwechslungsreiche Zugfahrten sind garantiert.

### Wichtigste Besonderheiten

- Komplette, 51 Meilen lange Strecke von London St Pancras nach Faversham inklusive Hochgeschwindigkeitsstrecke mit Oberleitung von London St Pancras nach Ebbsfleet und klassischen Stromschienen von Ebbsfleet nach Faversham
- TVM430 Signalsystem auf Hochgeschwindigkeitsabschnitt mit präzisem Oberleitungssystem
- Baureihe 395 in klassisch blauer Southeastern High Speed Farbgebung mit detaillierter Innen- und Außendarstellung
- Schnellfahrtfähige Southeastern Baureihe 375
- Szenarios für die Strecke
- Kompatibel mit Schnellfahrt

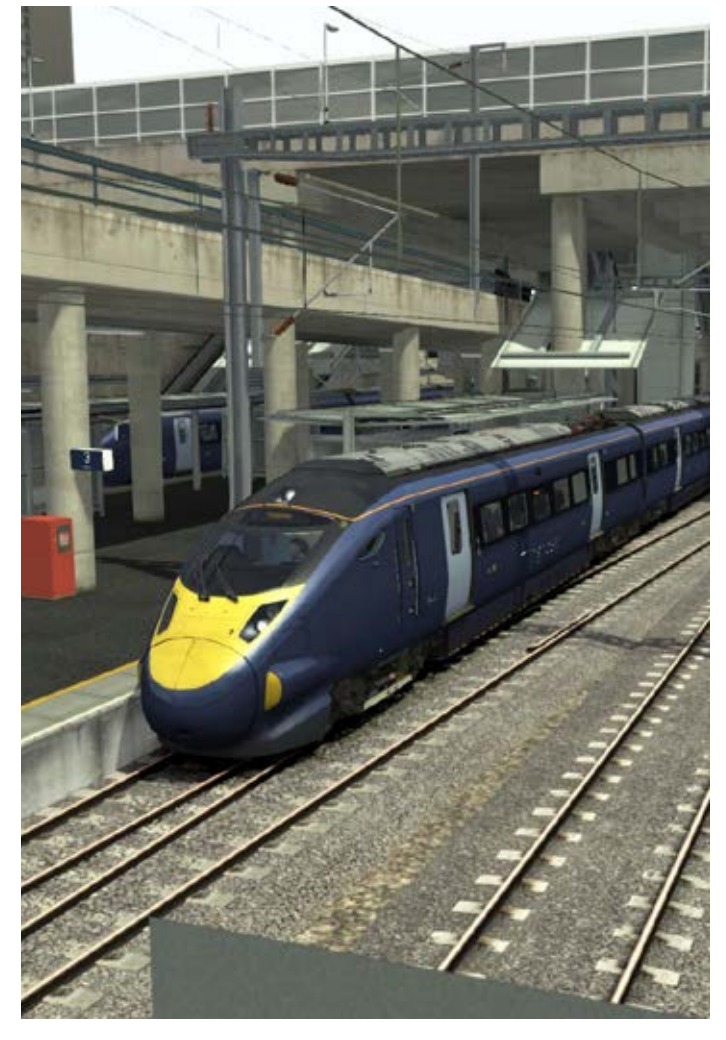

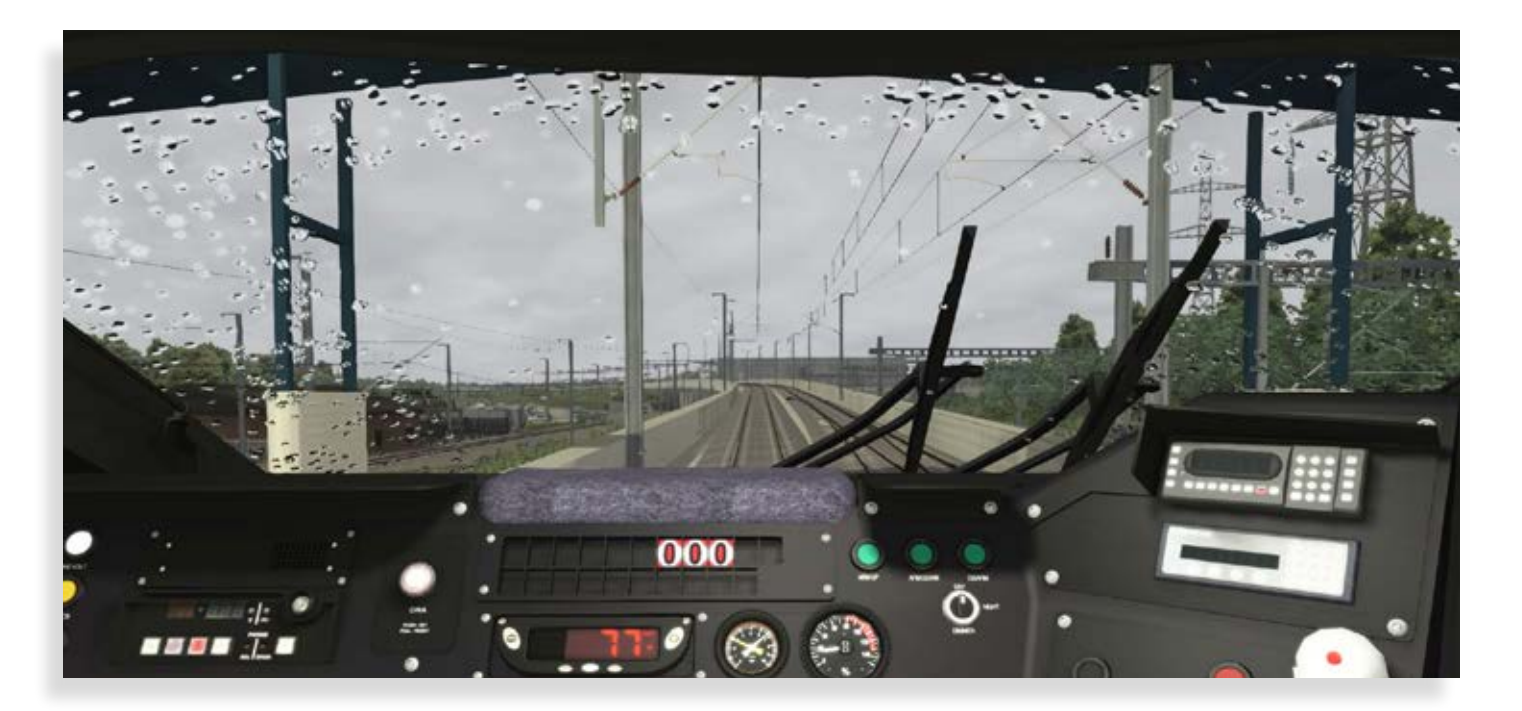

### Mehr Infos finden Sie unter: www.aerosoft.de

# Landwirtsettatis-Simulator ...nun auch für PS3 + XBOX 360!

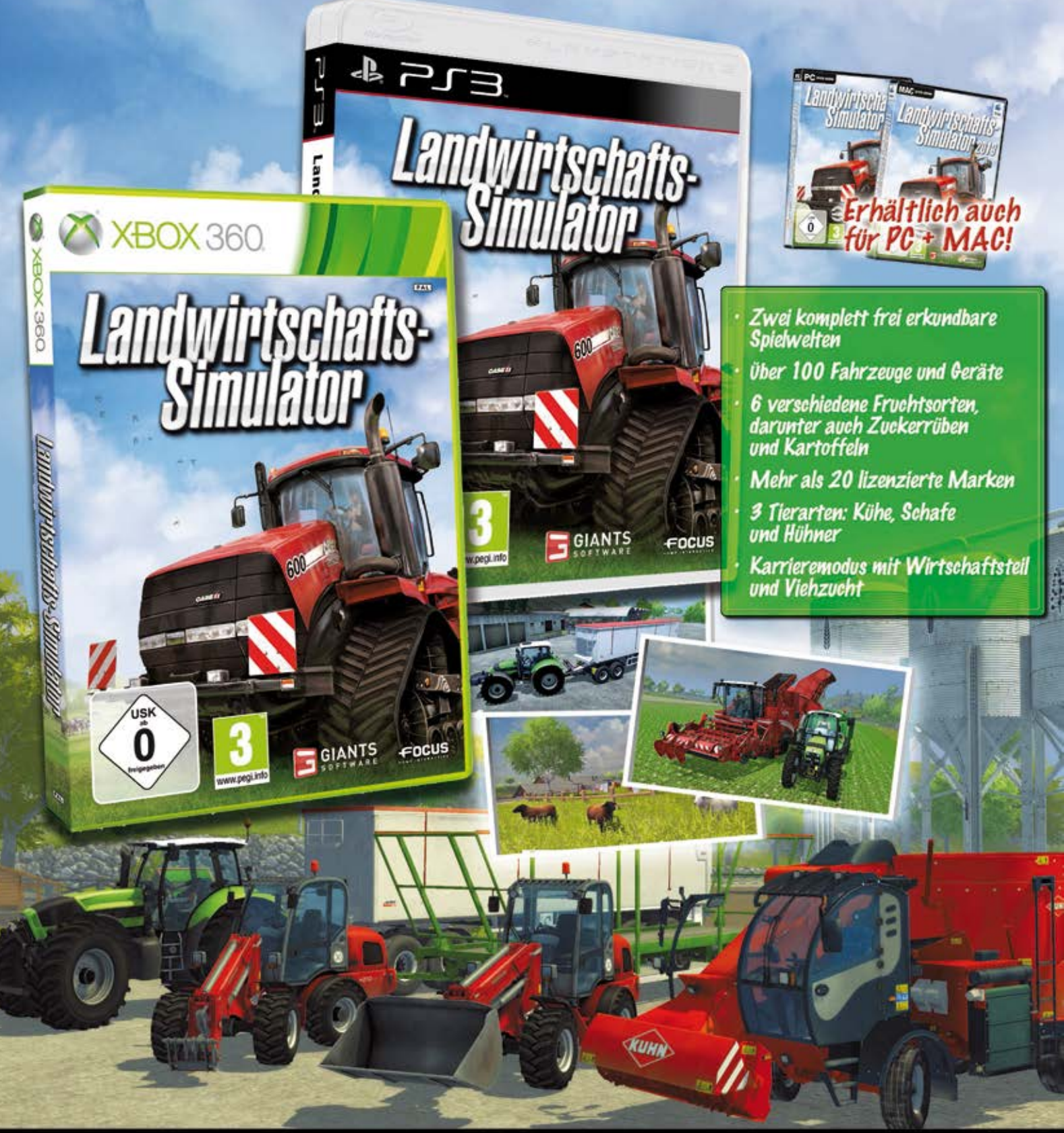

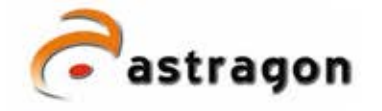

astragon Software GmbH Limitenstraße 64-78<br>41236 Mönchengladbach

 $for 02166 - 14645 = 0$ fax 02166-14645-20

### **Polizei 2013 - die Simulations-Fortsetzung der Emergency-Entwickler**

Neben einem komplett überarbeiteten Einsatzgebiet sowie zahlreichen neuen Features, Einsatzszenarien und Fähigkeiten Ihrer Beamten, bietet "Polizei 2013" zwei neue und abwechslungsreiche Bezirke, darunter ein spezieller Hafenbezirk, der einige Überraschungen bereithält. Zu den 60 bekannten Szenarien aus dem ersten Teil, wie z.B. Verkehrsunfälle, Diebstähle, Gewalt- und Kapitalverbrechen sind weitere 15 spannende Einsatzszenarien hinzugekommen.

Wie bereits aus dem ersten Teil bekannt, gilt es auch im neuen Teil wieder, je nach Situation, Rettungswagen und Abschleppwagen sowie ein Fahrzeug zur polizeilichen Gewahrsamnahme anzufordern. Bei "Polizei 2013" gibt es jetzt die Möglichkeit, z.B. bei kleineren Verstößen, Verwarnungen auszusprechen und Bußgelder zu verhängen und diese direkt vor Ort zu kassieren.

Ganz neu in "Polizei 2013" ist die nun verfügbare und in den Tagesablauf eingebundene Polizeistation. Sie können sich hier nicht nur frei bewegen, sondern auch auf unterschiedliche Funktionen und Diensträume zugreifen.

Arbeiten Sie mit den Kollegen im forensischen Labor zusammen, um z. B. Fingerabdrücke und anderes Material zu analysieren. Der bekannte Freeplay-Modus erlaubt es Ihnen, sich wie bereits im ersten Teil völlig frei in der gesamten Stadt zu bewegen. Die einzelnen Missionen werden dabei

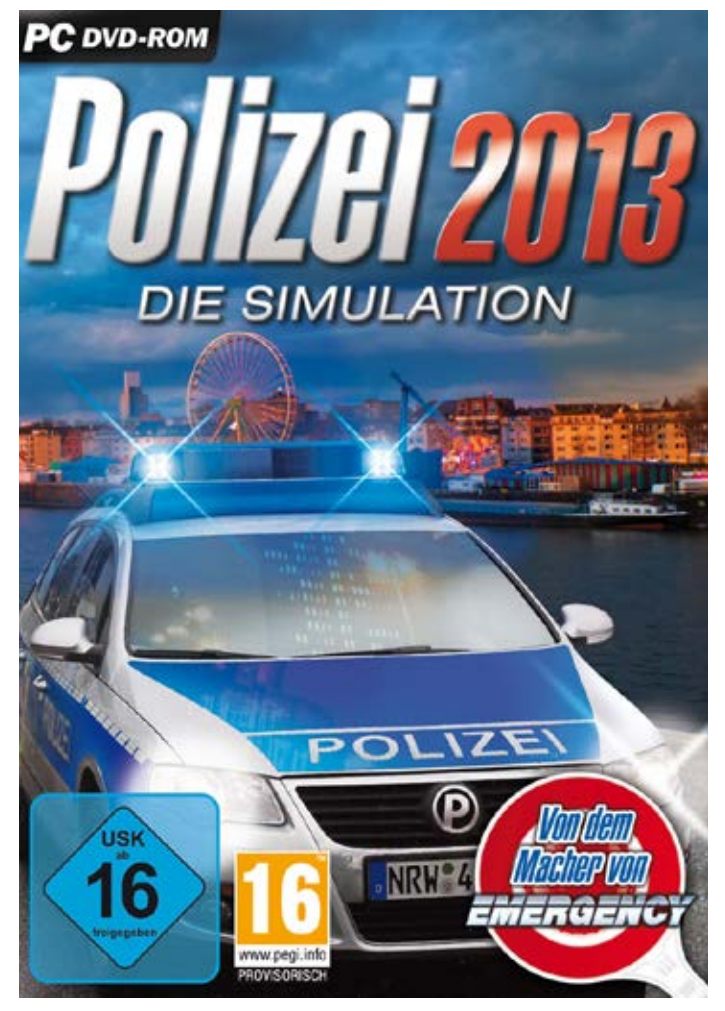

per Zufall generiert und eine lebendige und detailreich nachgebildete deutsche Großstadt sorgt hier für die nötige Abwechslung und Komplexität.

Mehr Infos finden Sie unter: www.rondomedia.de

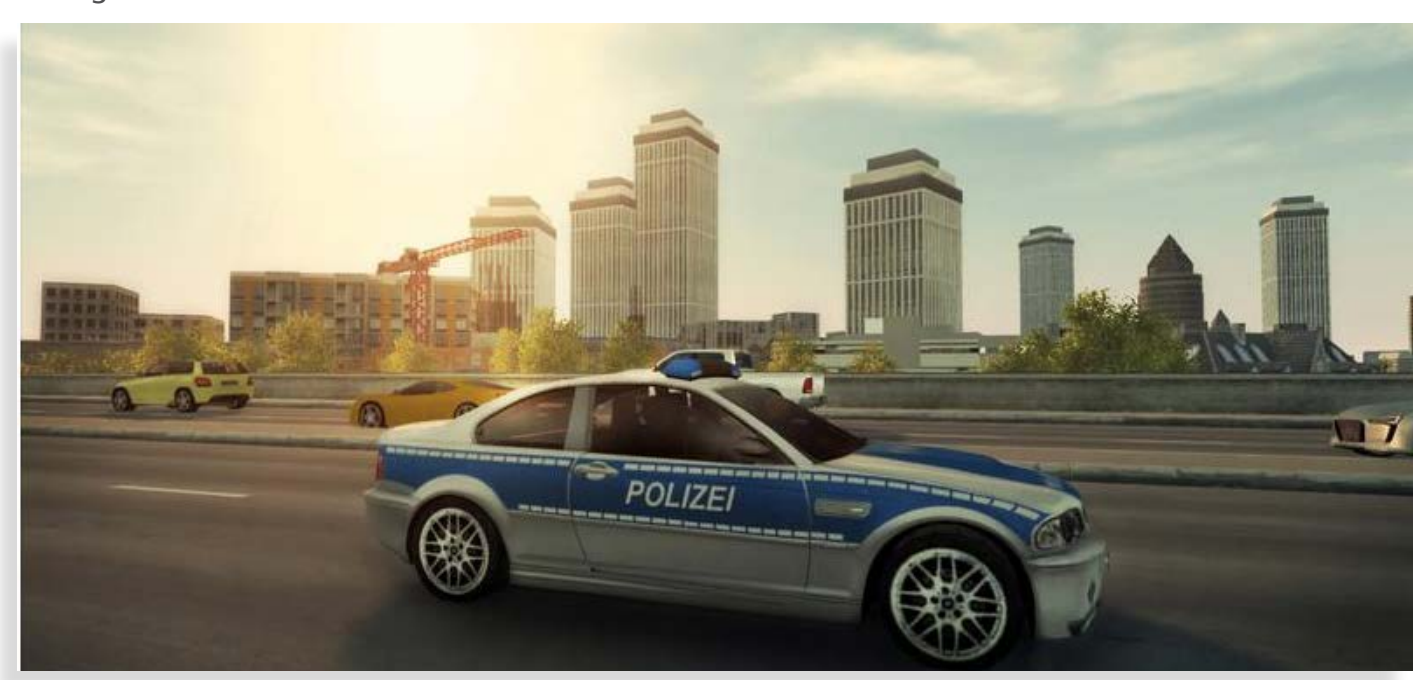

### **Robin DR400 X**

Für den FSX und Prepar3D ist es ein ideales Flugzeug für Anfänger. Man kann damit ohne größere Anstrengungen einfach umherfliegen. Aber auch die Experten werden Gefallen an den sehr akkurat umgesetzten Flugeigenschaften finden.

Bei einigen der Modelle geht die Genauigkeit dabei soweit, dass selbst die besonderen Eigenheiten älterer Flugzeuge wiedergegeben werden. So hat z. B. das Modell der D-EVEM, das von unserem Hauptentwickler selbst geflogen wird, eine ziemliche Tendenz nach links zu drehen. Bei den meisten Modellen wird dies durch eine kleine Trimmfläche ausgeglichen, nicht so bei diesem Flugzeug. Deshalb ist dieses Modell ohne Seitenruderpedale ziemlich schwierig zu fliegen. Andere Modellvarianten hingegen sind wesentlich besser ausbalanciert und deshalb auch einfacher zu steuern. Aber dies zeigt, wie detailliert die einzelnen Flugzeuge umgesetzt wurden.

Liste der Besonderheiten: Triebwerksausfall durch Überdrehen oder zu hoher Öltemperatur. Realistisches Motor-Primen durch "pumpen" mit dem Gashebel beim Kaltstart. Erweiterte Propelleranimation. Realistisches Drehzahlverhalten im gesamten Flugbereich einschließlich bei Magnetprobe und Prüfen der Vergaservorwärmung. Zusätzliche Kraftstoffpumpe. Aerosoft Sound-Control für spezielle Soundeffekte. Speziell entwickelte Landescheinwerfer die Objekte beleuchten. Schütteleffekt der Zelle beim Anlassen und Abstellen. Zeiger der Instrumente reagieren auf Vibrationen und aerodynamische Einflüsse.

Zwei GPS-Versionen: eine mit Farbdisplay und eine mit Monochromdisplay – beide hintergrundbeleuchtet (monochrom nicht unter Vista). Setup-Seite zur Auswahl, was auf der GPS-Karte angezeigt werden soll. Akzeptiert FSX-Flugpläne wenn sie über das FSX-Flugplanmenü geladen werden. Direct-To-Funktion. NRST-Station Airport, VOR, NDB und Fixes können als Direct-To`s ausgewählt werden.

Cursor-Mode, in dem jede beliebige Position auf der Karte als Direct-To gewählt werden kann. HSI-Seite mit Anzeige von Ground Track, Flight Plan Leg Bearing und Cross Track Deviation. Bendix King KX 125 TSO Com/Nav-Empfänger mit: Direct tune,

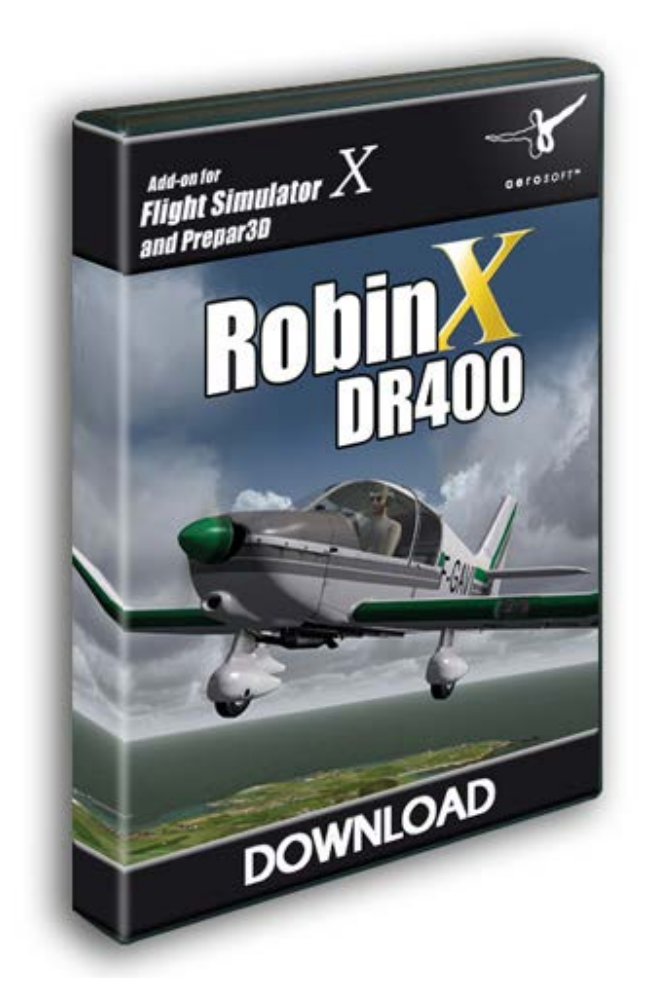

50/25 Khz Rasterauswahl für die Sprechfunkfrequenz, CDI-Mode VOR/LOC, Auto-to-Mode, NAV Bearing-Mode, NAV Radial-Mode. Becker Transponder. KR 85 TSO ADF-Empfänger. Ein Kompass, der tatsächlich in einer Flüssigkeit schwimmt. Erweiterte Flugdynamik einschließlich realistischem Slip und Trudeln. Sehr akkurates Flugverhalten.

7 Farbvarianten. 3 verschiedene Panels. 2 unterschiedliche Flugcharakteristiken. Hochwertiges Sound-Set, aufgenommen im Originalflugzeug sowohl am Boden als auch im Flug. Automatische Warnanzeigen im VC, wenn im FSX falsche Einstellungen durch den Benutzer gewählt wurden.

Ausführliche Dokumentation einschließlich originalen Checklisten und speziell für Smartphones formatierten Checklisten. Detailliertes Modell eines gebrauchten Flugzeuges. Geringer Einfluss auf die Bildwiederholrate. Keine Online-Aktivierung erforderlich, die installierten Daten werden personalisiert.

Mehr Infos finden Sie unter: www.aerosoft.de

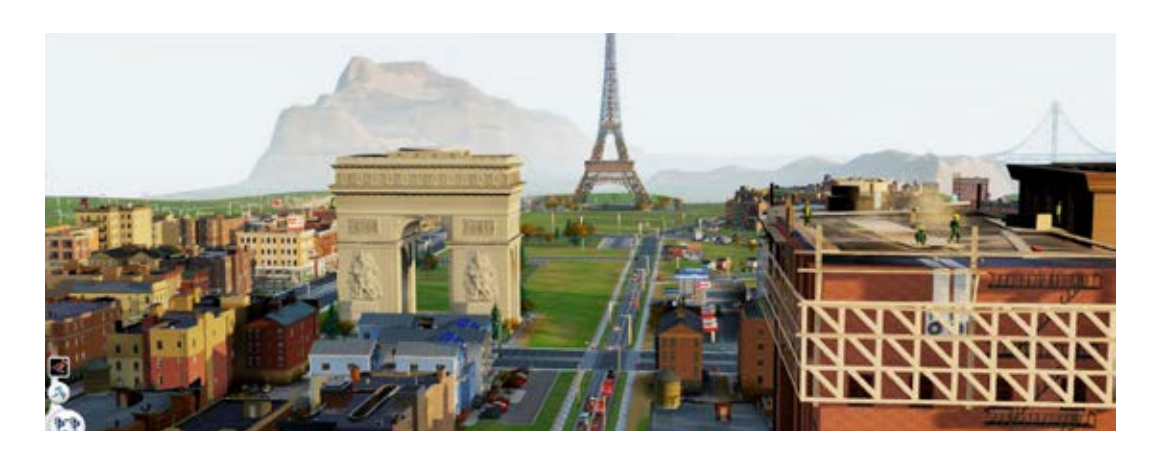

# **SimCity** Raumplanung und Städtebau spielend erfahren

**Hinsichtlich der chronologischen Reihenfolge haben wir den fünften Teil der Sim City-Reihe vor uns. Sim City, eines der erfolgreichsten Aufbau-Spiele, seit es PCs gibt. Der Erfolg gibt dem Spiel recht. Wer möchte nicht einmal Bürgermeister sein, in der allgewaltigen Rolle eines Regisseurs, der die Stadt, mit all ihren komplexen und vernetzten Systemen, immer auf der Suche nach Geldquellen, ohne die Steuerzahler zu vertreiben, zur Blüte führen soll.**

Viele Wege führen zum Ziel. Das bietet das neue, fünfte Sim City. Das Zusammenspiel von 2 bis 16 Städten innerhalb einer Region mit einem Großprojekt ist die zentrale Ausgangslage für die Entwicklung dort. Auch Sim City 4 hatte schon die Region als Vernetzung mehrerer Städte. Jedoch interagieren die Städte diesmal miteinander, können sich spezialisieren und anderen, finanziell schwachen, unter die Arme greifen. Auffällig ist, obwohl beide Spiele eine ganz andere Ausrichtung haben, dass einige Besonderheiten des neuesten "Sim City" Ähnlichkeiten mit A-Train 9 aufweisen. Diese sind die lange Beständigkeit des Spiels, die Region, die aus mehreren expandierenden, untereinander in Verbindung stehenden Städten besteht und das Großprojekt. Das verwundert nicht, denn wer die Wirklichkeit simulieren will, wird zwangsläufig ähnliche Parameter in seiner Simulation zur Grundlage nehmen.

### **Wie wird man Bürgermeister, bzw. wie bleibt man es?**

In der Deluxe-Version, die zusätzlich mit länderspezifischen Gebäuden aus Frankreich, Deutschland und Großbritannien aufwarten kann, begann für mich der Versuch mit der Region "Regental" und zwei nacheinander eröffneten Städten, um den Sims das Leben zu erleichtern. Das erste Fazit lautet: vielversprechend.

Online kamen Nachrichten herein, die im ersten Moment das Gefühl gaben in einer großen Spielgemeinde zu Hause zu sein. Teile einer Region können anderen Spielern im Netz zur Verfügung gestellt werden, damit sie an dieser Region teilhaben können. Die Region ist also das zentrale Element, um das sich alles dreht. Der Charakter der Region zeigt dem Spieler, wo sich die zukünftigen Städte entwickeln werden, ausgehend von Voraussetzungen wie Zugang zu Wasser, Bodenschätzen und dem Großprojekt.

Durch den Menüpunkt "Spezialisierung" kann die Stadtentwicklung monostrukturiert ausgerichtet werden, so wie das Ruhrgebiet oder das Saarland ein Zentrum des Bergbaus waren, oder Wien sich zu einem Zentrum der Kultur herausbildete. Einerseits schafft Monostruktur Leistungsfähigkeit, bringt aber auch Probleme mit sich.

Meine Stadt "Trubelsdorf" wuchs gleichzeitig mit Dörfenhain, die sich zur Wohnstadt entwickelte,

### Sim City

Im Nahbereich sind die Bewohner, die Sims, ihre Fahrzeuge und viele Einzelheiten an den Gebäuden gut zu erkennen. Über die Sims können Informationen eingeholt werden, wie z. B. ihre täglichen Wege durch die Stadt. Die Straße, die hier verbaut worden ist, hat den maximalen Durchlass. Sechsspurig mit Straßenbahngleisen.

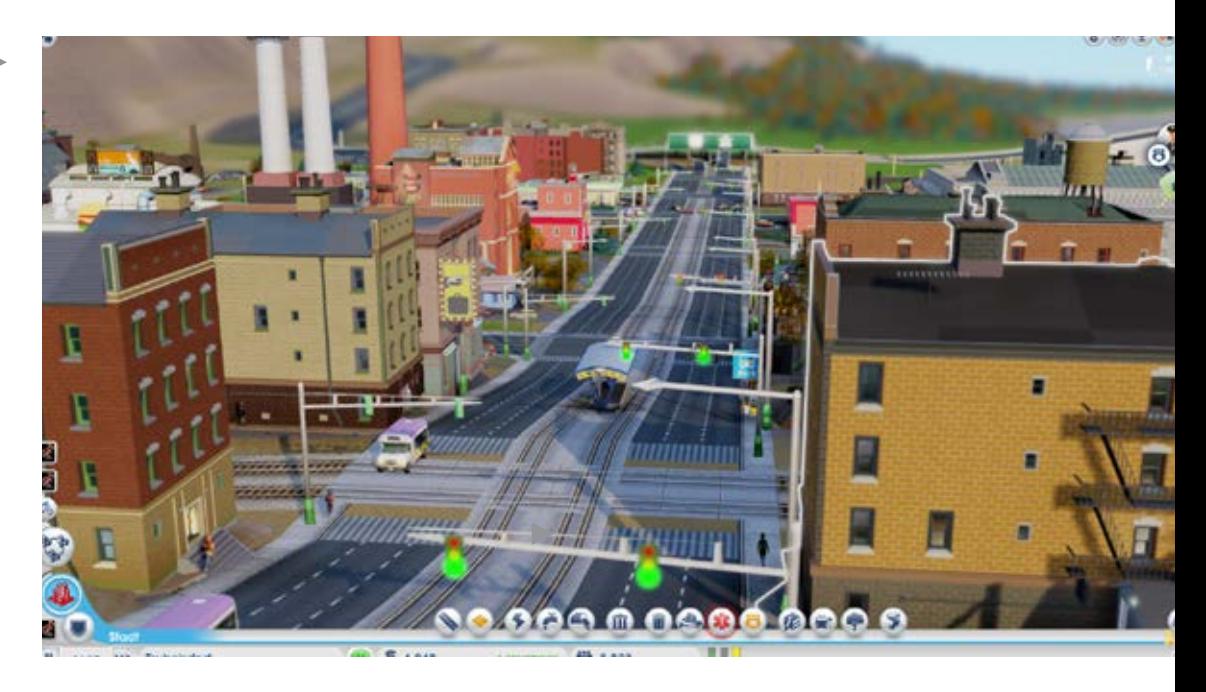

An den Straßen werden Wohn-, Gewerbe- und Industriegebiete ausgewiesen. Es dauert nicht lange und sie werden genutzt. Möbelwagen fahren die

grünen Wohngebiete an und die ersten Sims ziehen ein.

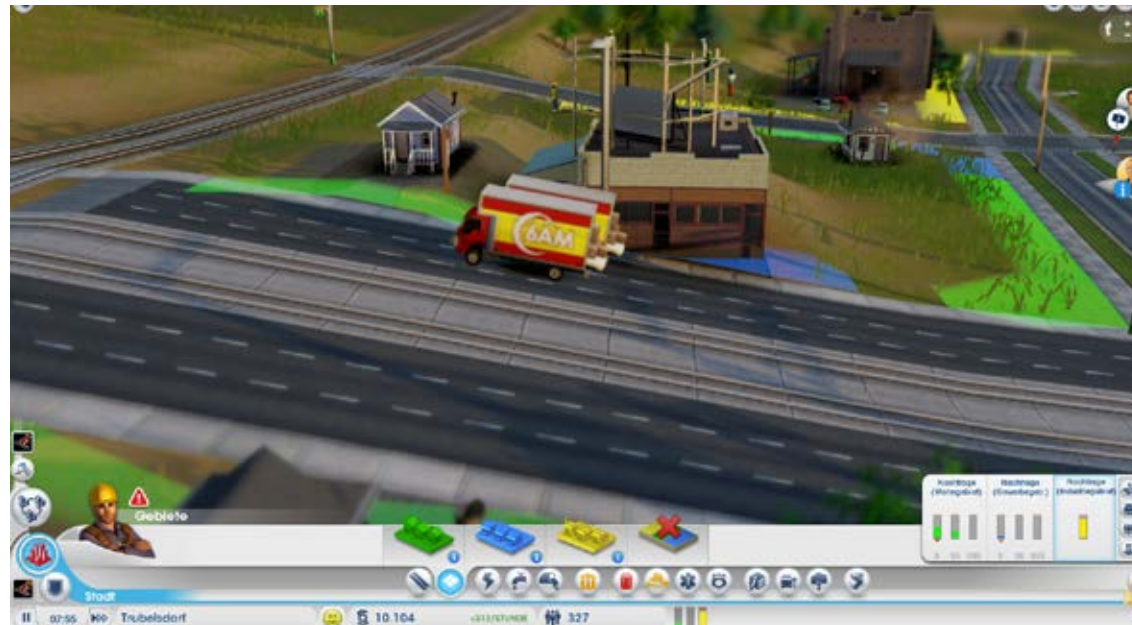

Wenn der Zustrom der Sims anhält, erhöht sich die Dichte der drei Gebietstypen und die Gebäude wachsen in die Höhe. Im Vordergrund erkennt man einige Versorger der Stadt: Ein Bergwerk, das Straßenbahndepot (in weiß) und daneben das Wasserwerk mit Kläranlage, zuständig für sauberes Wasser.

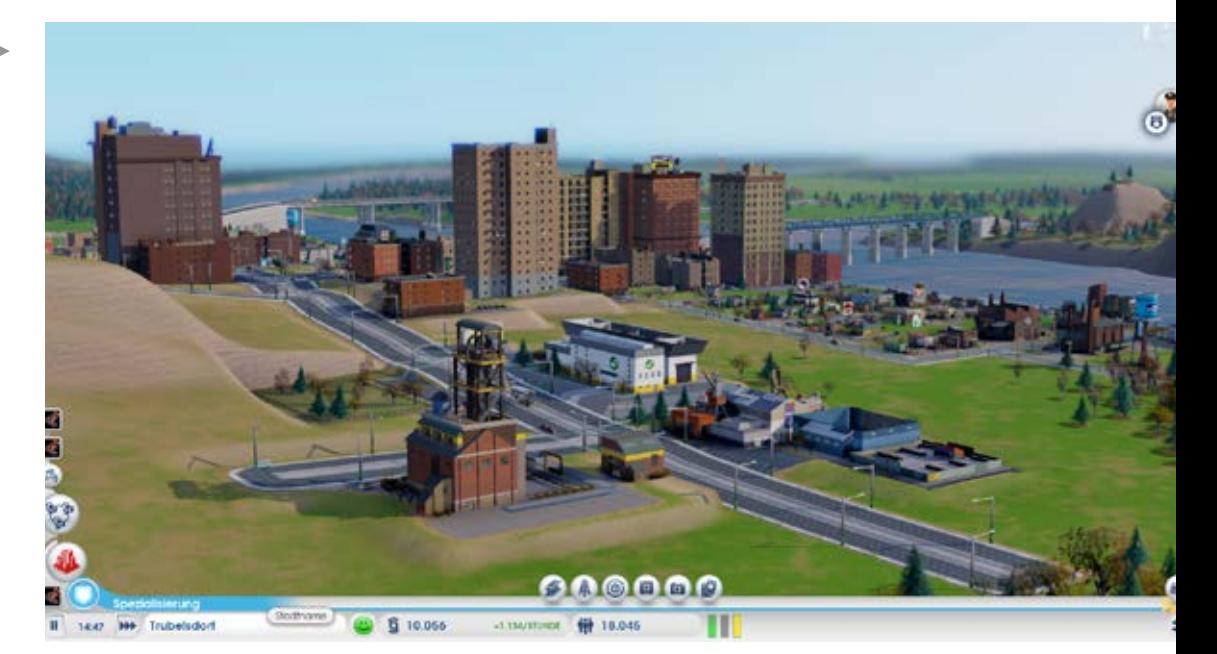

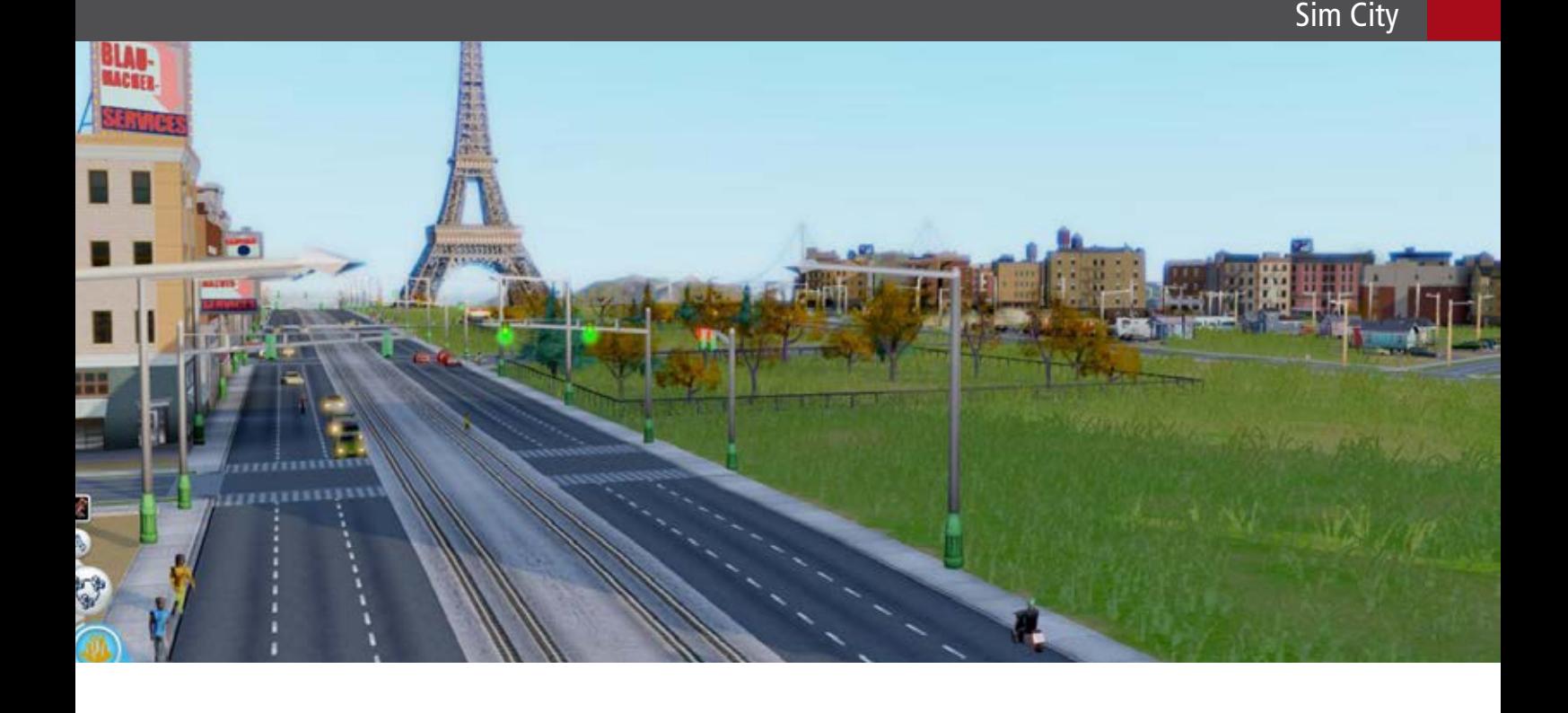

ohne die Probleme zu besitzen wie Trubelsdorf. Meine Entwicklung dort stockte nur einmal und es war mir bis jetzt möglich gewesen, die Waage zuhalten. Die Steuersätze blieben erträglich und es fiel immer ein kleiner Gewinn für weitere Investitionen für die Sims ab. Vielleicht werde ich mich bald um die nächste Stadt kümmern, die zur Kulturhauptstadt heranwachsen wird, um schließlich irgendwann das Großprojekt in Angriff zu nehmen.Ich sehe der Zukunft durchaus positiv entgegen und hoffe, dass ich wiedergewählt werde, doch bei Sim City ist eine Abwahl erst gar nicht vorgesehen.

Mangelnde Transparenz des Spiels sei ein Kritikpunkt gegen Sim City. Aber ist nicht der große Reiz dieses Aufbau-Spiels diese zu durchstoßen und die komplexen Geheimnisse dahinter zu erkunden? Wenn alles offensichtlich vor unseren Augen liegt, wandert das Spiel wenig später zum Verstauben in die Asservatenkammer. Die Sim City-"Assistenten" nehmen ihren Bürgermeister an die Hand und zeigen, wie eine Maßnahme im Spiel durchgeführt wird. Wann und welche und wo und mit welcher Intensität bleibt dem Bürgermeister überlassen.

### **Kopierschutz und Kontrollwahn**

Seit dem ersten Sim City, das einen Kopierschutz in Form eines kopiergeschützten vierseitigen Papieres, mit Codezahlen bedruckt, besaß, sind viele Versionen "Sim City" ins Land gegangen. Zum ersten Mal entschloss sich EA ein Spiel zu veröffentlichen, das nur vollständig online spielbar ist.

Gut, gehen wir davon aus, dass in einem Monat der große Ansturm auf die Server vorbei sein wird und sich die Wogen geglättet haben werden. Eine weitere wichtige Frage stellt sich den Eigentums- und Besitzrechten betreffend. Wem gehört das Spiel, das ich nur mit Zustimmung von EA von Neuem starten kann. Im Gegensatz zu den Städteallianzen bezüglich des Verkaufs von Bodenschätzen innerhalb einer Region, kann Sim City als solches noch nicht einmal mehr verschenkt werden.

Und vor allem, wem gehören die Spielstände? Seit Computer unser Privatleben begleiten, wird jeder angehalten seine Daten zu sichern, wenn möglich mehrfach. Die Spielstände entstammen meiner, des Spielers "kreativer Arbeit", liegen auf den Servern von EA, können nicht auf den eigenen PC kopiert werden, hinein ins User/Nutzerverzeichnis von Windows. Bei einem freiwilligen oder unfreiwilligen Serverwechsel kennt der neue Server meine bisherigen Nutzerdaten nicht. Die bisher in akribischer Arbeit aufgebauten Städte sind dann nicht mehr vorhanden. Sollte bei einem nicht synchronisierten Vorgang einmal die Daten verloren gehen, ist der lang erarbeitete Spielstand für die Katz, womöglich im Datendschungel von EA versumpft. Zu diesem Zeitpunkt sollte der Spielspaß eines jeden Sim City-Spielers am Tiefpunkt angelangt sein. Wo bleibt der große "Maxis" und setzt

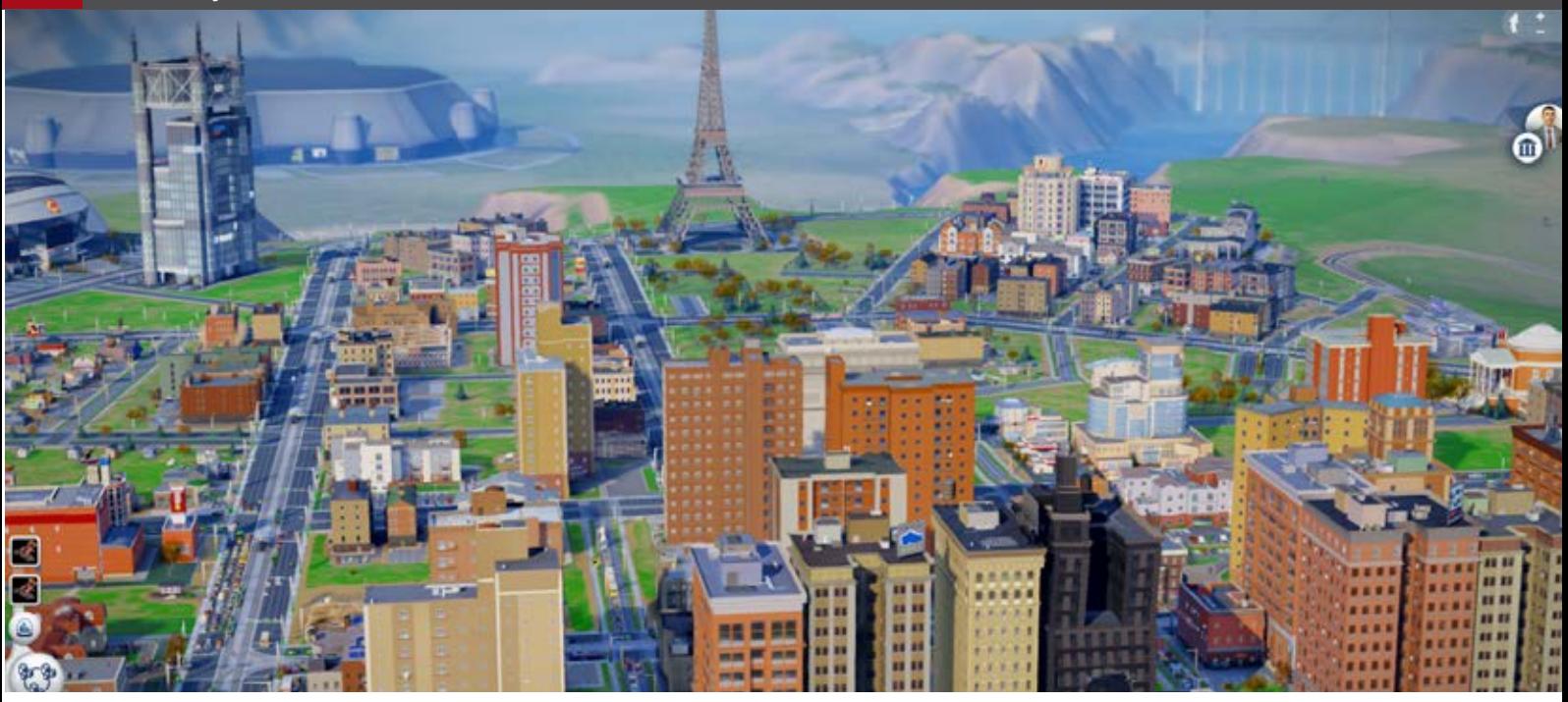

sich für die Rechte der Spieler ein? Ist er zur Minimaus geschrumpft oder hat der Ganove "Vu" ihn vollständig lahmgelegt?

### **Abschließendes**

Erstmals sind die Gebäude, die der Spieler platzieren kann, in einem poppigen Comicstil gehalten, nach keinem realen Vorbild gestaltet. Doch sie müssen nach einem Baukastensystem an- und ausbaufähig sein. Reale Vorbilder könnten diese Funktion nur schlecht erfüllen. Dank der Region, die schon in Sim City 4 Verwendung fand, sind auch großräumige Parameter ins Spiel gelangt, wie der Abbau der Bodenschätze und das gemeinschaftliche Großprojekt, das nur in Zusammenarbeit des regionalen Städtebundes verwirklicht werden kann.

Die Wünsche der Sims scheinen leicht zu erfüllen zu sein, man weist Gewerbegebiete aus und sie antworten mit: "Es gibt hier tolle Läden zum Shoppen". Allerdings verschlingt jeder Bau einer städtischen Einrichtung eine Summe monatlicher Kosten, von der sich die Stadtkasse erholen muss. Hier eine dauerhafte Lösung zu finden ist nicht einfach, eben wie in der Realität. Weil Sim City in erster Linie ein Spiel ist, denn eine todernste Simulation für wissenschaftliche Zwecke, erfüllt es seine Aufgabe in vollem Umfang. Leider ist es mir nicht gelungen tiefer gehend mit meinen Städten zu beschäftigen, da mein Server meinen Zugriffs-

willen mal wieder ablehnte; eine Woche nach der Veröffentlichung von Sim City in Deutschland, meldet das Spiel auch "Synchronisationsprobleme". Infolge dieses Makels können errungene Spielfortschritte verloren gehen.

### **Ein Offline-Modus sollte möglich sein!**

Simulator WORLD gratuliert jedoch den Programmierern und Helfern, die dieses Sim City aus der Taufe gehoben haben. Hoffentlich wird ihnen die Ehre zuteil, die ihnen gebührt. Die Kontrollfreaks jedenfalls sollten geteert und gefedert der Stadt verwiesen werden.

*André Rogalla*

# Infobox

Systemanforderungen:

- WindowsVista(SP3)/7/8/
- AMD Athlon 64 X2 Dual-Core/Intel Core 2 Duo mit 2,0 GHz
- ATI Radeon HD 2x00 / NVIDIA 7800
- 2 GB Arbeitsspeicher
- 12 GB Festplattenspeicherplatz
- Schnelle Internetverbindung

# Simulation<br>since 1997

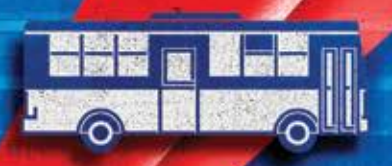

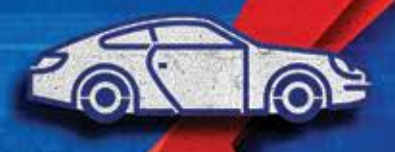

HIIII

**Explore an endless world** 

**ALL** FILE www.simmarket.com

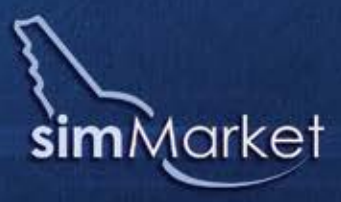

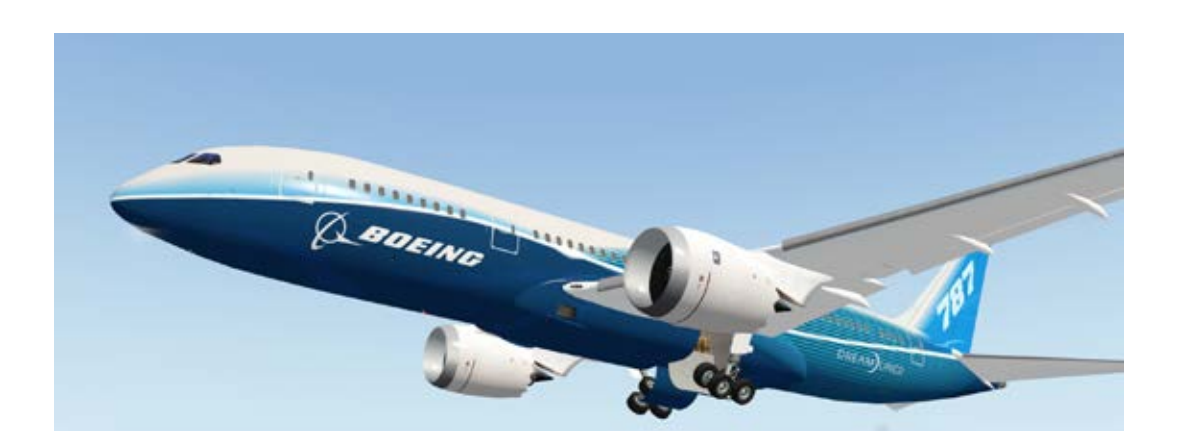

# Saitek Pro Flight & XP Dreamliner Eine perfekte Kombination

**Nein nein, nicht was Sie denken. Saitek hat kein spezielles Pro Flight Dreamliner Hardwarepaket herausgebracht. Tatsächlich handelt dieser Artikel über den X-Plane Boeing 787 Dreamliner im Zusammenspiel mit der Saitek Pro Flight Hardware. Ein modernes Großflugzeug und Hardware für die Simulation auf einem hohen Niveau werden hier gelungen kombiniert.**

### **Der Ultimative Boeing 787 Dreamliner**

Der VMAX 787 Dreamliner ist ein offiziell lizensiertes Boeingmodell. Deswegen basieren alle Maße des Flugzeugs auf 2D- und 3D- Zeichnungen, die die Basis für ein annähernd reales Modell sind.

Das aktuelle X-Plane 787 Dreamliner-Paket ist mit der 32- und 64-bit Version von XP kompatibel und wurde für Windows, Max OS X und Linux entwickelt.

Die Boeing 787 bietet umfangreiche Besonderheiten, die wichtigsten sind in folgender Tabelle hervorgehoben:

- Drop-down Overhead Panel mit mehr als 40 DataRefs.
- Pop-Up Panels zur einfacheren Navigation für Funk, FMS, Gas etc.
- Zwei eingerichtete Kabinen– Fahrgast- und

Executive Layout

- Akkurates und problemlos funktionierendes Flugmodell
- Realistische bewegliche Tragflächen
- Kompatibel mit universalem FMC
- jede Menge kostenlose Farbvarianten
- spezieller Push-Back-Fahrzeug

Dieses 787 Modell wurde mit einer kompletten 3D-Inneneinrichtung modelliert, die ein auf die Computersimulation bezogenes Detail bereithält.

Die Simulation am Bildschirm verlangt andere Maßstäbe als das reale Vorbild. Somit sind einige Instrumente aus Gründen der besseren Lesbarkeit etwas größer dargestellt und zur einfacheren Nutzung anders platziert.

Falls Sie das 2D-Panel bevorzugen, sind auch Pop-Up-Panels verfügbar, damit Sie die Regler und Schalter auch bedienen können, die zurzeit in der aktuellen Cockpit-Ansicht nicht dargestellt werden. Genauso gut können diese Pop-up-Panels den virtuellen Piloten, die das 3D-Cockpit bevorzugen, eine Hilfe sein.

Während der Simulation können im Cockpit der 787, mit der Option "Show Instrument Instructions in the Cockpit" im Menü "About Instructions", die Funktionen der Instrumente erlernt werden.

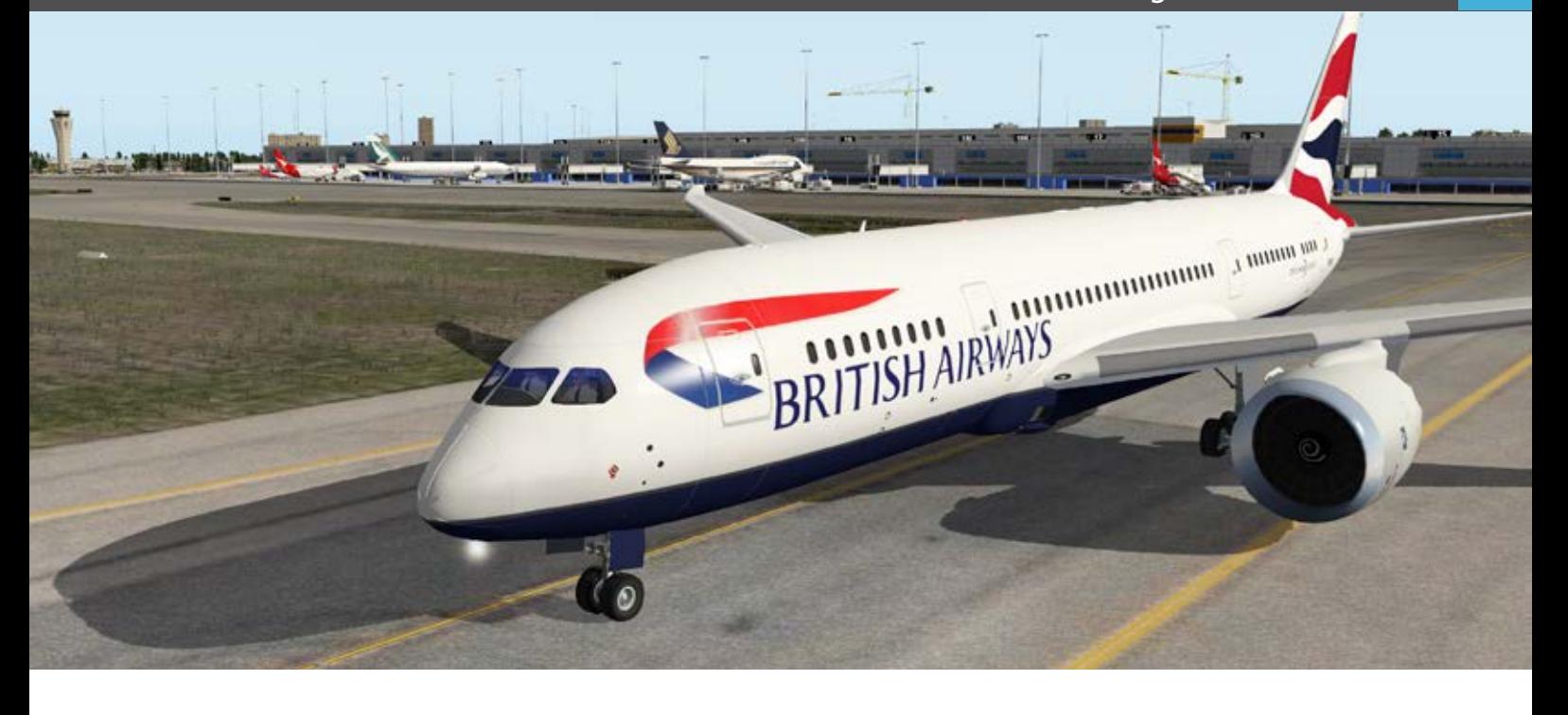

Eine weitere Besonderheit ist das integrierte HUD (Heads Up Display). Obwohl es nur im 2D-Cockpit verfügbar ist, sieht es realistisch aus, und der hellgrüne Text auf der Scheibe ist sehr gut lesbar.

Wie ich bereits erwähnte, sind diverse Pop-Up Panels enthalten wie das Overhead Panel, das XP FMS CDU, TCAS/COM-NAV und schließlich ein Mini-Gaspedal, da das 2D-Panel lediglich einen kleinen Teil des Flight Decks wiedergibt.

Wenn Sie mit "Shift+9" in das 3D-Cockpit umschalten, können Sie sich im 787 Flight Deck umsehen. Zudem haben Sie Zugriff auf sämtliche Regler und Schalter des Overhead Panels. Die 787 umfasst kein spezielles Boeing 787 FMS CDU, jedoch das Standard X-Plane CDU.

Die Electronic Flight Bags (EFB) finden Sie auf dem Side Panel des Piloten. Diese haben jedoch keine EFB Funktion. Sie können zwar einige Bilder abrufen, aber diese sind nur statischer Natur. Dahingegen sind die großen EFIS / EICAS Displays beeindruckend modelliert, da sie aus der Entfernung und im Zoom scharf aussehen.

Die Gestaltung des gesamten 3D-Cockpits ist so gefällig, dass es richtig Spaß macht mit ihm zu fliegen. Diese Einschätzung gilt, in gewissem Maße, ebenso für das Außenmodell.

Aber können Sie den X-Plane 787 Dreamliner auch mit Saitek's Pro Flight Controllers, Rudder Pedals und/ oder mit den Pro Flight Panels fliegen?

Saitek bietet für Windows 8, 7 und sogar XP geeignete 32/ 64-bit Gerätetreiber sowie seine spezielle Programmiersoftware(SST | Saitek Smart Technology). Obwohl es natürlich keine Pflicht ist, Ihre Pro Flight Hardware mit X-Plane 10.20 zu nutzen. Falls Sie allerdings ein Mac OS X Simmer sind, bietet Saitek weder passende Gerätetreiber noch ihre SST Software an.

### **Saitek Pro Flight Hardware**

Ist es also problematisch diese Hardware unter Mac OS X und X-Plane zu verwenden? Ganz und gar nicht! X-Plane bietet viele, und ich meine wirklich viele, Joystick-Einstellungen. Wobei der Pro Flight Controller zu letzteren gezählt wird. Diese Bezeichnung ist verwirrend, denn der Pro Flight Controller, ist kein Joystick.

Für X-Plane ist er aber im Grunde genommen das gleiche Gerät, wenn es um die Zuordnung von Funktionen zwischen X-Plane und der passenden Hardware geht. X-Plane kann und wird alle wichtigen Axen wie Roll, Pitch und Yaw (Rudder Pedals), ohne Probleme erkennen. Darüber hinaus identifiziert X-Plane auch problemlos Hebel, Gaspedal(e), Antriebsschraube und Gemisch auf dem Throttle Quadrant. Wenn Sie zusätzlich die

### Saitek Pro Flight & XP Dreamliner

Wollten Sie schon immer mal den 787 Dreamliner in X-Plane fliegen ? Jetzt können Sie es mit Aerosoft´s XP Add-on 787 Dreamliner ausgestattet mit voll funktionsfähigem HUD und sensationellem 3D-Cockpit.

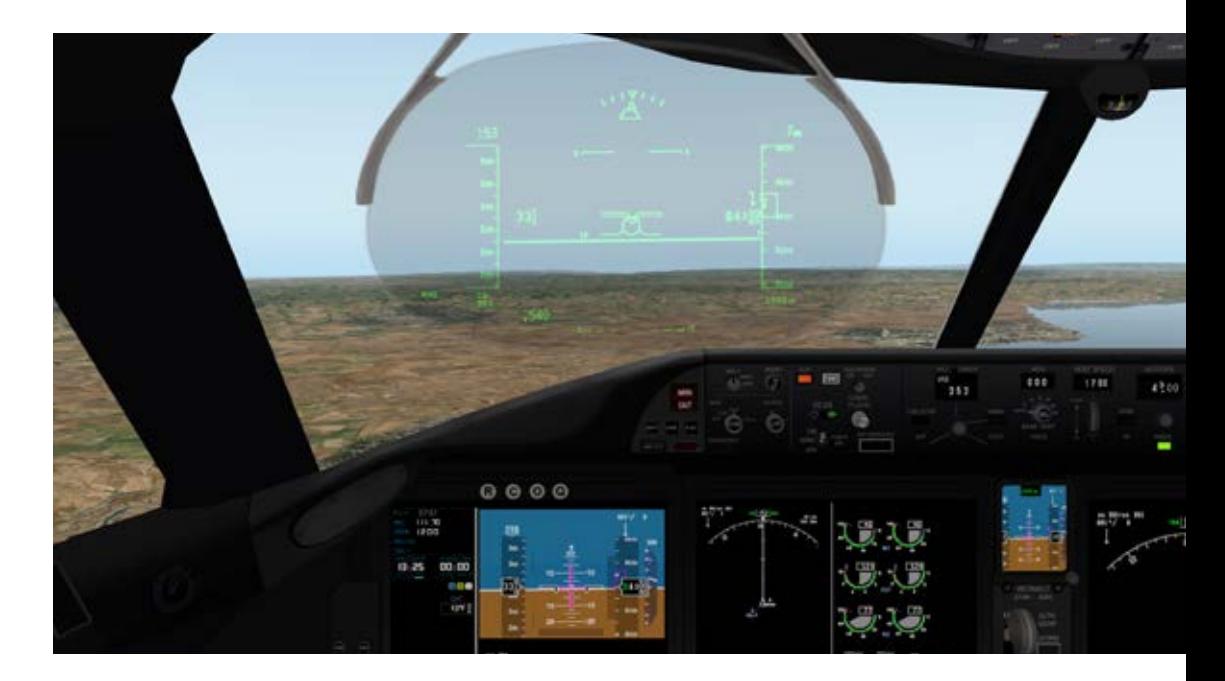

Suchen Sie nach der ultimativen Flugsimulator-Erfahrung? Saitek's Pro Flight yoke mit Throttle-Unit ist dafür die geeignete Hardware.

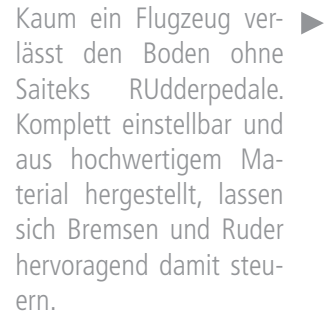

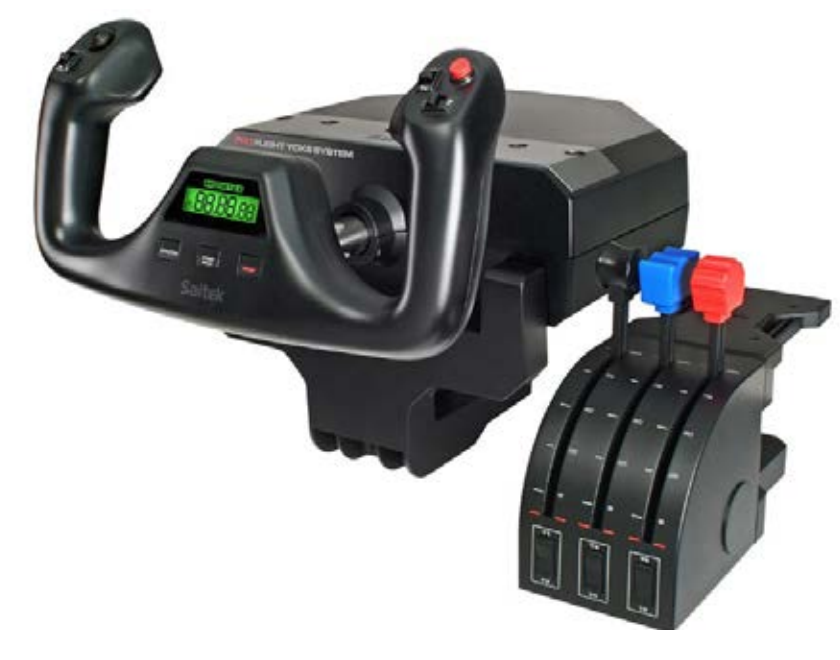

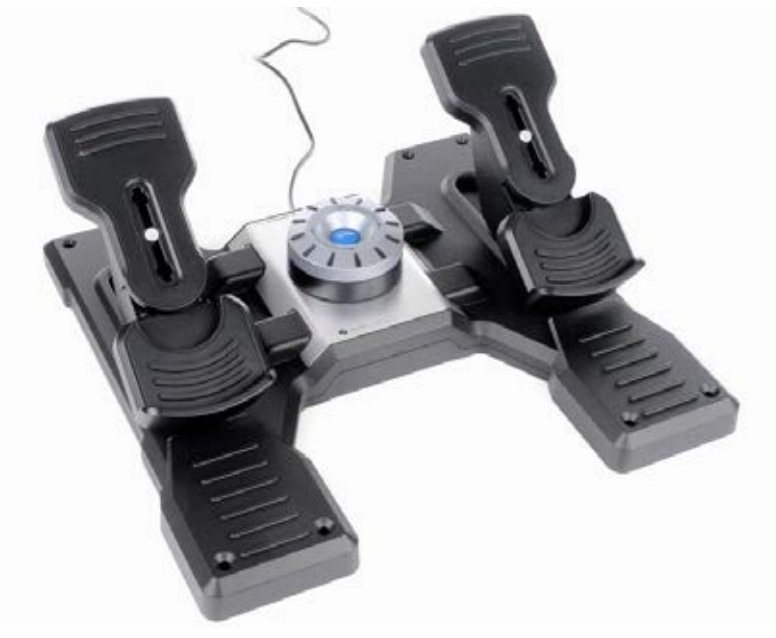

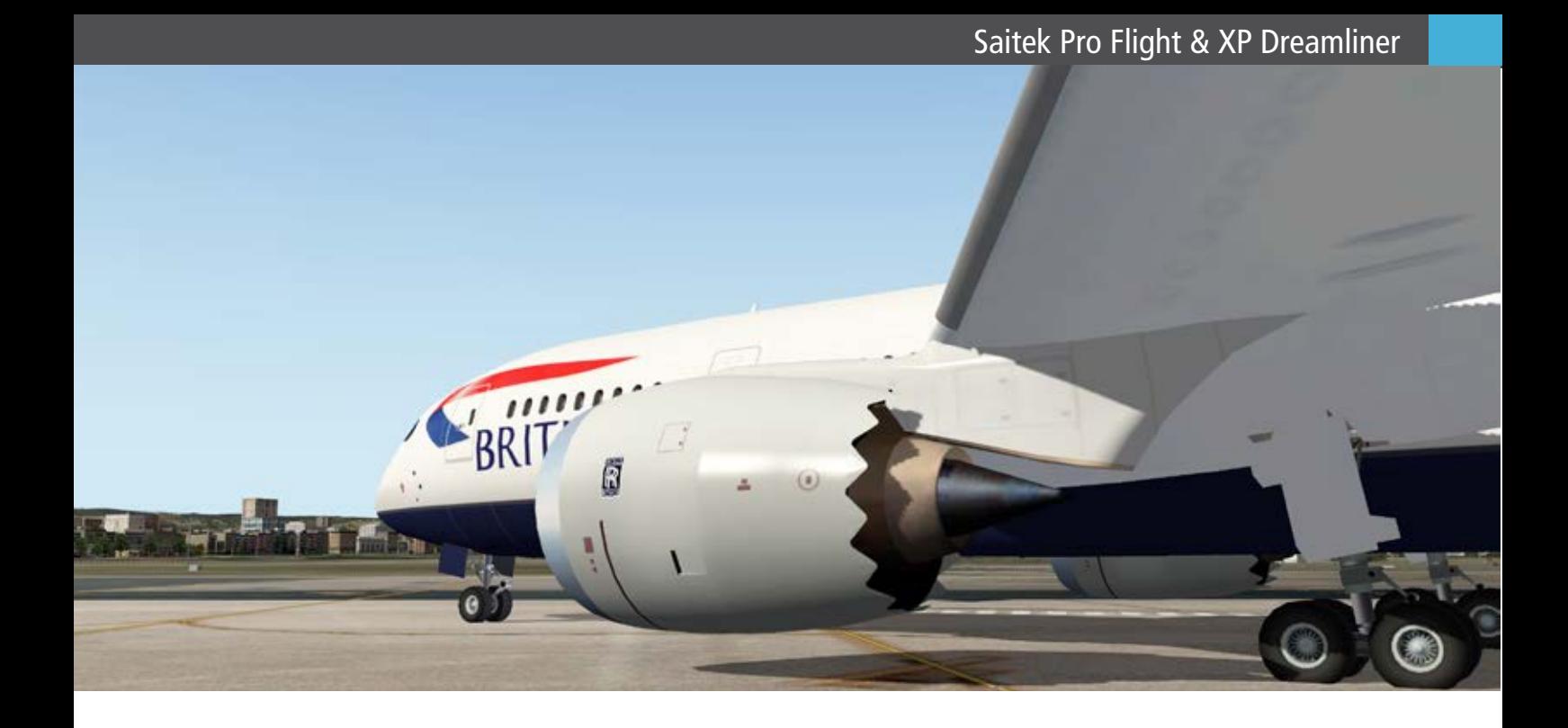

Cessna Trim Wheel Unit angeschlossen haben, wird selbst diese erkannt, solange sie mit XP verbunden ist. Die einzige noch verbleibende Aufgabe ist es in XP die korrekten Zuweisungen unter den Einstellungen im "Joystick & Equipment Axis Tab" zu bestätigen. Neben diesen grundlegenden Zuordnungen bietet XP einige weitere interessante Tabs wie "Buttons: Basic, Buttons: Adv and Keys".

Das Zuordnen von XP Funktionen zu Ihrer Yoke-Hardware, wie dem HAT oder POV (Point of View) Switch, zusätzlichen Buttons etc., ist eine einfache Aufgabe. Unter "Buttons: Basic" finden Sie vorgefertigte Funktionen, die Sie Buttons oder *Angelique van Campen* Schaltern zuordnen können. "Buttons: Adv" geht einen Schritt weiter: Unter diesem Tab bietet XP viel mehr Zuweisungen an.

Zu guter Letzt können Sie im Tab "Keys" Ihre eigenen Zuweisungen definieren. Dies funktioniert, wie schon kurz beschrieben, unter Windows und Max OS X. Da dies hier lediglich ein kurzer Absatz mit begrenzter Information ist, können Sie ausführlichere Informationen im X-Plane Benutzerhandbuch finden.

### **Ist dies die perfekte Kombination?**

Für mich ist klar, dass sich dieser VMAX 787 Dreamliner wirklich hervorragend fliegen lässt und dabei nicht zu viele Vorbereitungen nötig sind, auch wenn nicht alle "echten" Besonderheiten

eingebaut sind. Einige stellen nicht wirklich ein Problem dar wie das begrenzte EFB. Andere wären wiederum ganz nützlich wie z. B. ein real aussehendes und funktionierendes FMS CDU. AIRAC ist größtenteils über Aerosoft's NavDataPro oder Navigraph verfügbar.

Zum Schluss eine kurze Erinnerung: Der 787 Dreamliner wie auch der Push Back Truck sind 32- und 64-bit kompatibel.

Ich wünsche Ihnen angenehme Flüge mit dem 787 Dreamliner!

# Infobox

Systemanforderungen:

- X-Plane 9.70 oder X-Plane 10.10
- Windows XP/Vista/7 oder Intel Mac OSX 10.6 oder Linux
- 2.4 GHz Prozessor (Dual Core i5/i7 Prozessor empfohlen)
- 512 MB Grafikkarte (1GB oder 2GB empfohlen)

Preis 25.95 € (Download-Version) erhältlich bei www.aerosoft.de

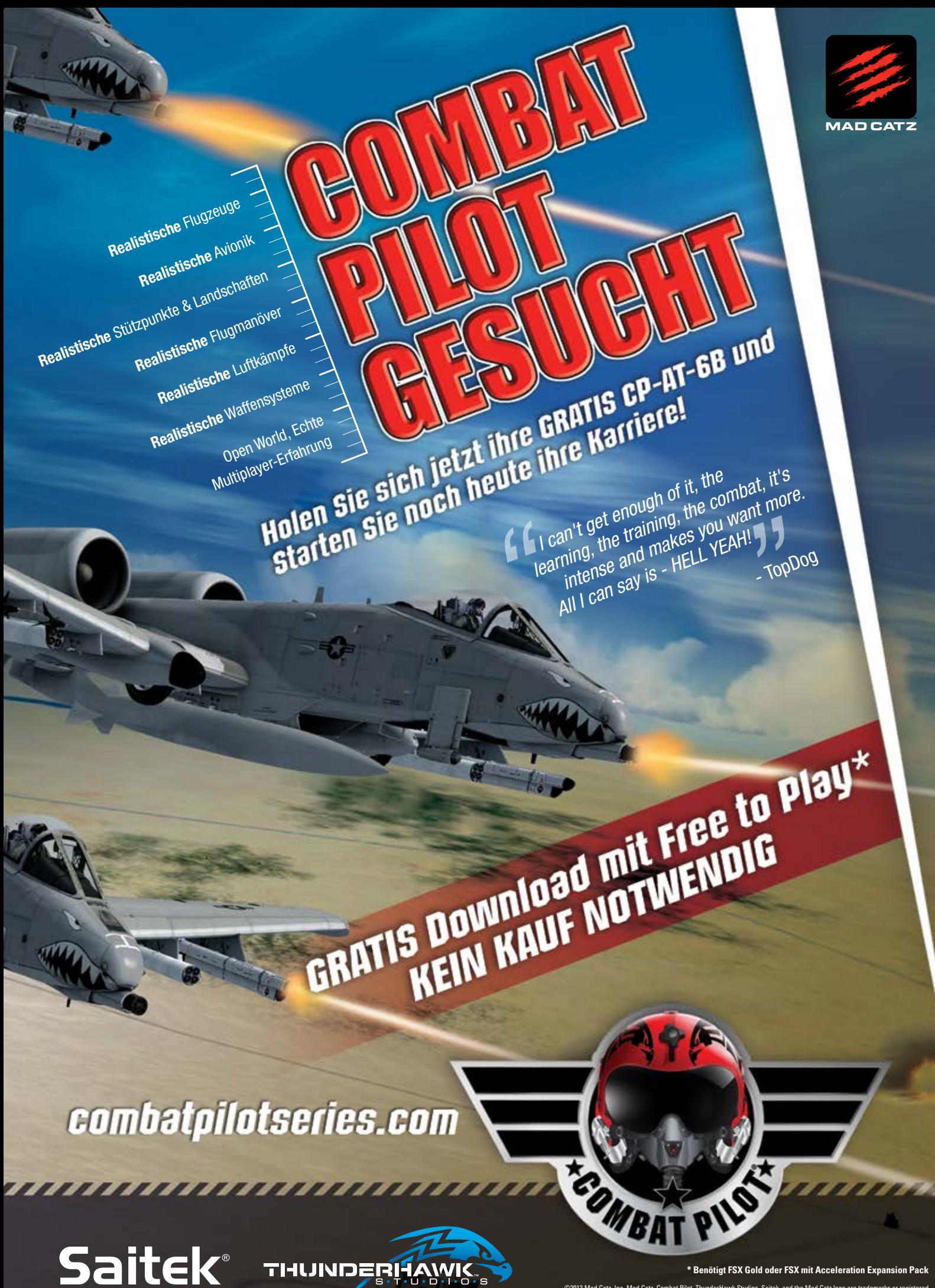

 $@2013$  Mad C trademarks of Mad Catz Interactive, Inc., its subsidiaries and affiliates. All rights reserved. All other trademarks are the property of their respective owners. Product features, appearance and specifications may be subject to change without notice.

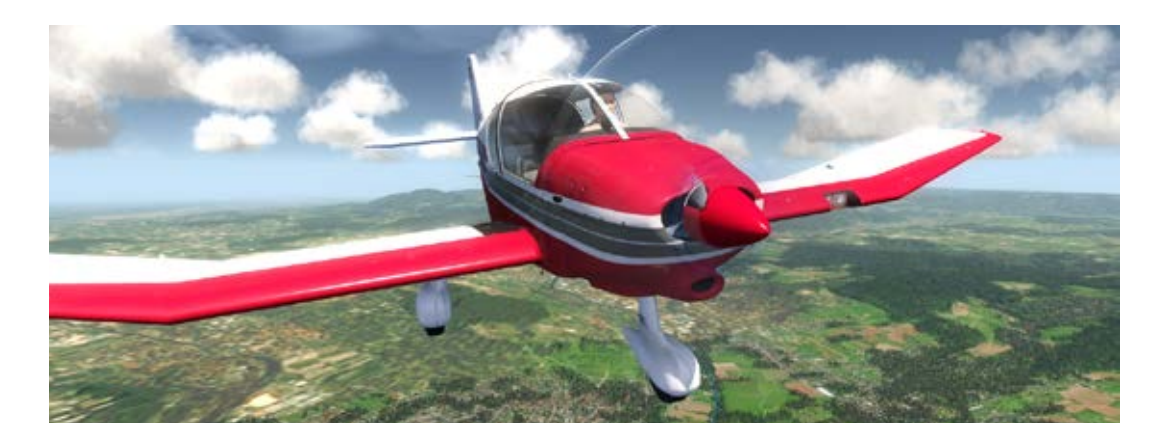

# aerofly FS Die Schweiz im Fluge erobert

**Noch einige wenige letzte Einstellungen im aerofly FS vornehmen, und los geht´s. Der erste Blick aus entsprechender Höhe auf die entfernte Landschaft und Siedlungsformationen von oben und die außergewöhnliche Grafik der acht Flugzeuge hinterlassen einen nachhaltigen Eindruck.** 

Für einen Neuling wie mich, der aber schon einmal mit dem FS 2004 geflogen ist, ist die Grafik auf dem neuesten Stand und sensationell verbessert.

Die komplette Schweiz ist generalisiert wiedergegeben, einschließlich der Flughäfen. Diese bestehen aber nur aus ein paar symbolischen Gebäuden und der Rollbahn für die Starts und Landeanflüge.

Für die Steuerung eines Flugzeugs fand ich Unterstützung durch einen soliden Steuerknüppel. Die heutigen bieten ein ziemlich realitätsnahes Flugerlebnis, und sind speziell für die Flugsimulation gebaut.

Der Cyborg F.L.Y. 5 von Saitek ist ein zuverlässiges Modell für den virtuellen Piloten, wobei nicht ganz billig. Er lässt sich individuell auf die Maße und Vorlieben des Benutzers anpassen. Hierzu müssen die geschwärzten Inbus-Schrauben gelöst und Rasthebel gedrückt werden. Ein im rechten Fuß eingelassener Inbusschlüssel (2,5 mm) liegt bei.

Wichtig war mir die Auszugshöhe des Knüppels selbst. Zwei Schrauben lösen, links die graue Rastnase eindrücken und in die gewünschte Stellung schieben. So liegt die Hand bequem auf und es kann gleichzeitig der Daumen unverkrampft die Coolie-Taste erreichen.

Die mechanischen Einstellungen des Cyborg F.L.Y 5 ermöglichen vor allem ergonomische Einstellungen, die die Handlichkeit verbessern. So kann der Kopf nach Lösen einer Schraube nach vorne verstellt werden, um die angebrachten Tasten rund um die Coolie-Taste in eine bessere Stellung zu bringen. Die doppelte Schubsteuerung dient dazu, die Schubleistung unterschiedlich zu regulieren, jedoch ließen die Triebwerke der F-18 kein getrenntes Ansprechen der Düsen erkennen.

Nachdem die Treiber für den Steuerknüppel unter Windows installiert und der Stick selber kalibriert wurden, muss im Einstellungsmenü des aerofly FS unter dem Punkt "Auf Standardgeräte zurücksetzen" der F.L.Y. 5 ausgewählt werden. Dann steht er als Steuergerät zur Verfügung.

Nun hieß es "Zähne zusammenbeißen" und den Schubregler nach vorne drücken, und Augen zu und durch. Entgegen der landläufigen Meinung "Runter kommen sie alle", war für mich nach kurzer Eingewöhnungszeit klar, "In den Himmel kommen sie alle, heile runter wird's schwierig".

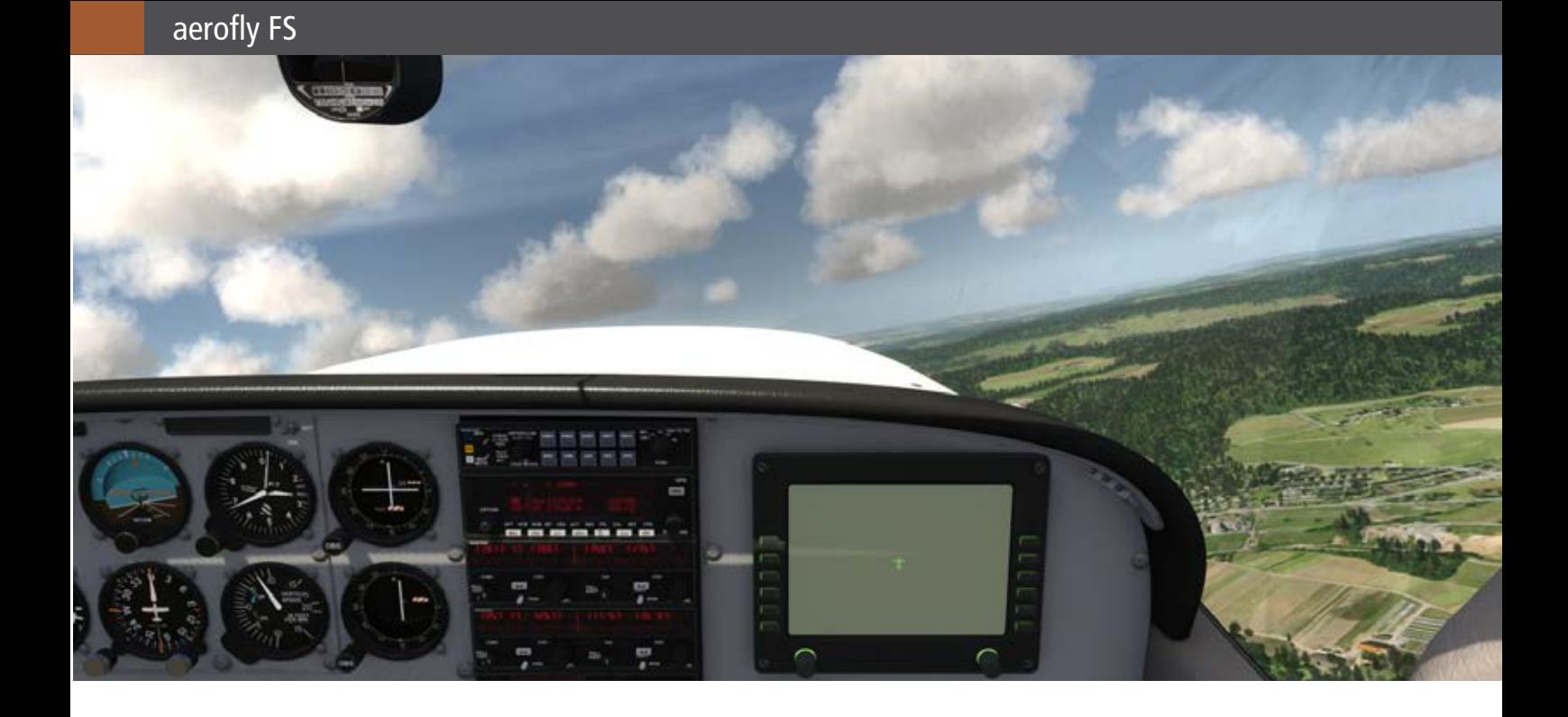

### **Die ersten Flugstunden**

Die Wetterbedingungen und andere äußere Parameter zur Beeinflussung der Flugsimulation können jederzeit über das Menü angewählt und anschließend verändert werden.

Die großräumigen Wetterbedingungen wurden erst einmal auf "Windstille", "freie Sicht" und der Modus der Simulation auf "Anfänger" gestellt. Später probierte ich schwierigere Einstellungen aus.

Bei diesem Flugsimulator werden die verwendeten Flugzeuge infolge einer Bruchlandung beschädigt, sodass ein Neustart durch den Simulator mit einem nigelnagelneuen Flugzeug, das vom letztgewählten Flughafen aus starten wird, erfolgt.

Weil ich ohne große Flugerfahrung Routine erlangen muss, steuere ich aus dem Gefühl. Die Steuerung erfolgt wie beim Autofahren, nur mit einer weiteren Dimension, eben rauf und runter. Wobei die Navigation im Aerofly FS einfach per Sicht erfolgt.

Entgegen der Aussage im Handbuch, die Cessna sei eine Anfängermaschine, gewann ich die Einsicht, dass ich mit allen anderen, die hauptsächlich eine hohe Wendigkeit aufwiesen, besser zurechtkam. Ob dies der Wirklichkeit entspricht, möchte ich bezweifeln.

### **Die Maschinen**

Beim Flug mit der Cessna 172SP wird knapp eine Tonne Masse mit in die Höhe gebracht. Zwei Segelflugzeuge, der Discus und die Marganski, durchdringen fast geräuschlos die Lüfte.

Die Sopwith F.1 Camel war ein britisches Kampfflugzeug aus dem Ersten Weltkrieg. Es war sicher und erfolgreich durch seine Wendigkeit, die natürlich die Ausbildungspiloten vor gewisse Schwierigkeiten stellte. Während der Ausbildung verloren mehr Piloten ihr Leben als bei Kampfeinsätzen. Die einzige Maschine die über 420 km/h erreicht ist die F-18 von McDonnell Douglas. Sie war erstmalig 1983 für die Schweizer Armee im Einsatz gewesen. Die in Holzbauweise gebaute Robin DR400 ist ein beliebtes Sportflugzeug, während das Kunstflugzeug 330LX eines der wendigsten ist, um die Schluchten der Schweizer Alpen zu durchqueren. Die "Pitts", ein aus den 1940er Jahren stammendes Kunstflugzeug, lässt sich sogar als Bausatz erwerben.

### **Die Missionen oder Ereignisse**

Für jedes der acht Flugzeuge gibt es Übungen und Parcoure am Himmel zu absolvieren, um an Errungenschaften zu gelangen. Trotz der reduzierten Empfindlichkeit des Steuerknüppels, ist es für den Anfänger schwer, durch aufgezogene virtuelle Tore fliegen, die kurz vor der Maschine erscheinen.

Mit dem Kunstflugzeug Extra 300 LX bis 420 km/h von Flughafen zu Flughafen. Unter den Tragflächen die stark reliefierte Schweiz und darüber bauschige Cummuluswolken.

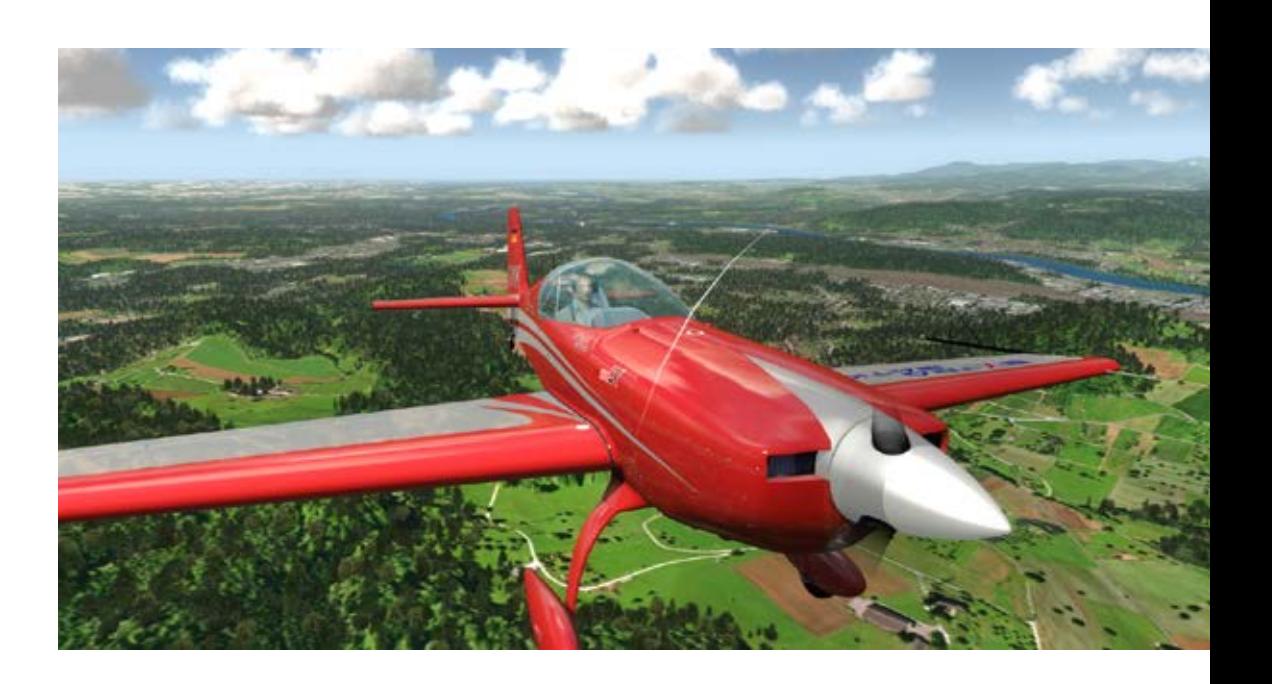

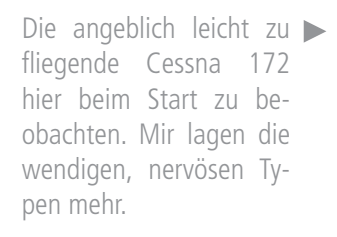

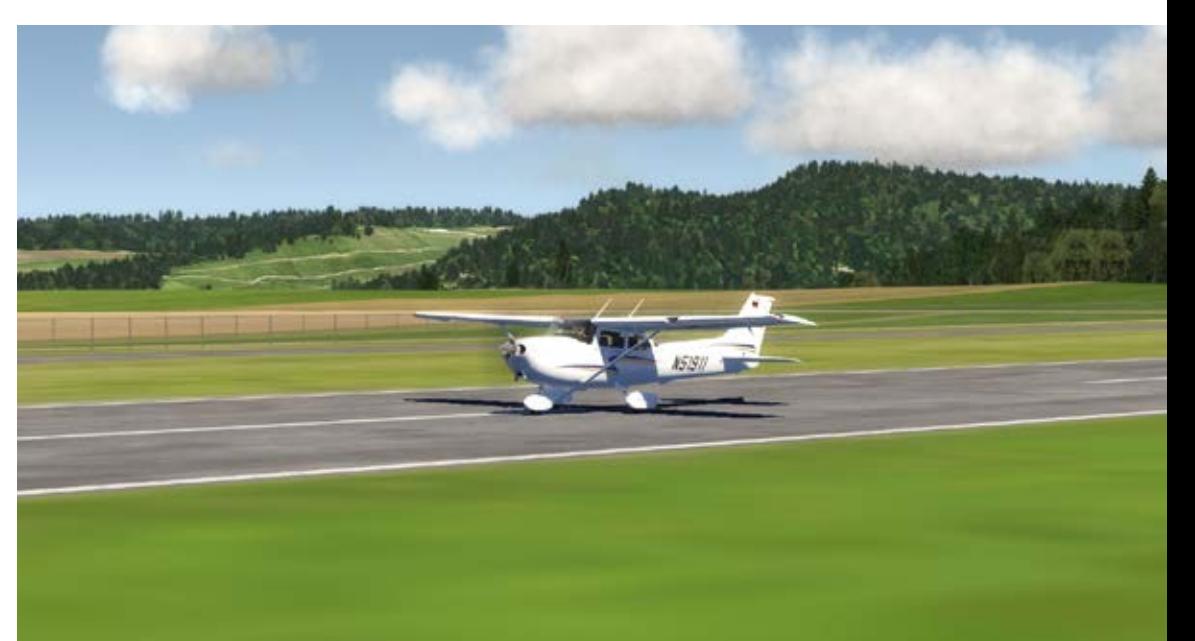

Auf der Pirsch mit dem Jagdvogel F-18 Hornet von McDonnel Douglas, diesmal über den Wolken. Die Übungsstunden mit dem "aerofly" reichten leider nicht für einen guten Landeanflug, der die hohe Schule des Fliegens ist.

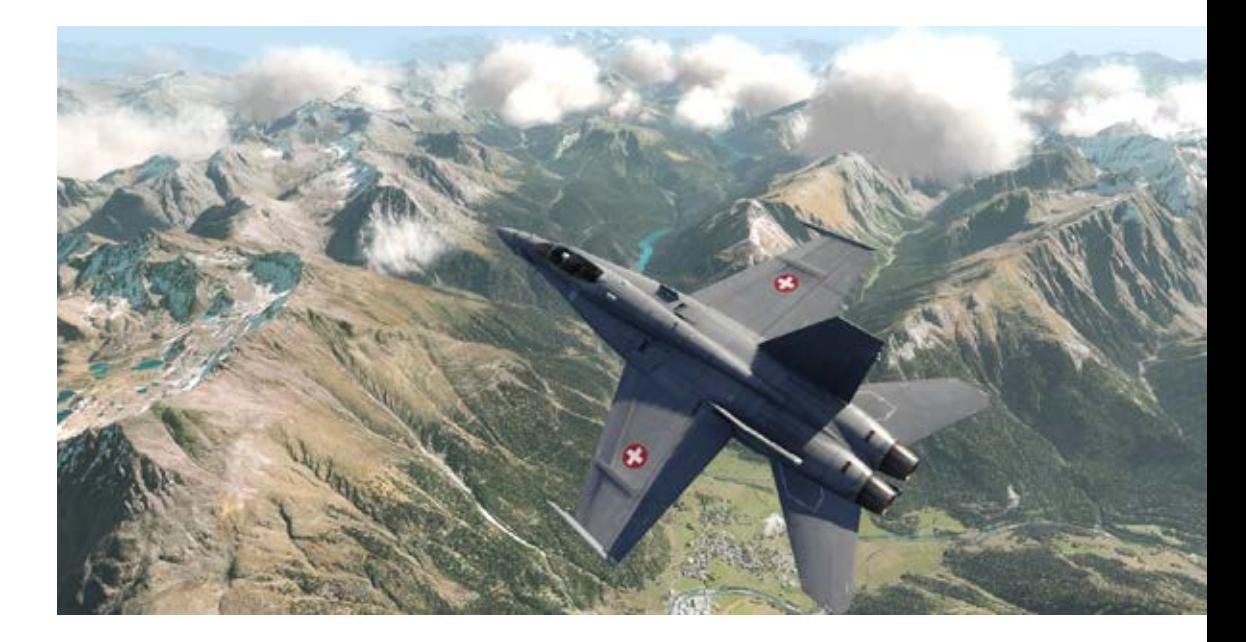

### SIMULATOR WORLD 4/2013

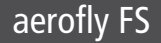

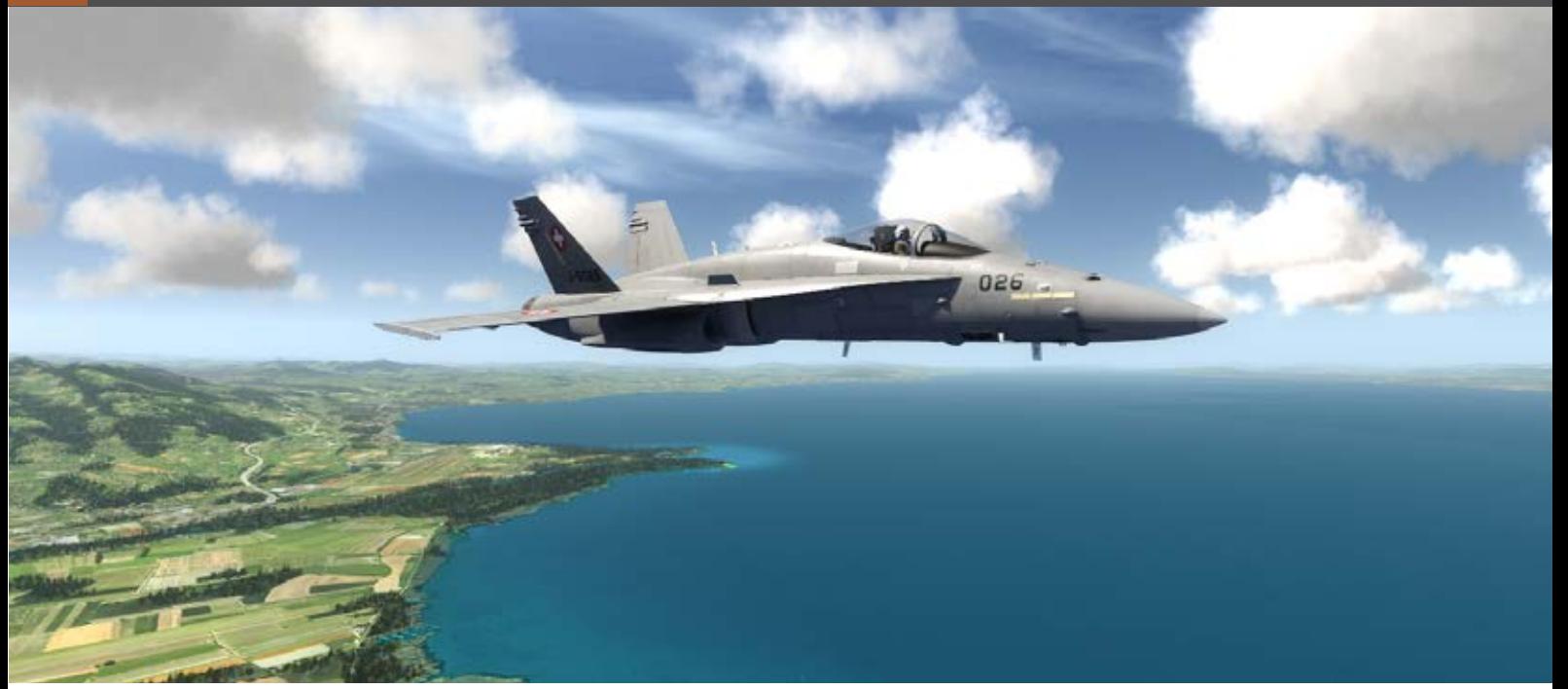

### **Und die Grafik ...?**

Sie ist beeindruckend, in erster Linie die acht Flugzeuge, die eine Palette in der Kategorie der Einoder Zweisitzer abdecken. Großflugzeuge sind hier nicht vertreten.

Unter 2000 Fuß Höhe beginnen sich die landschaftlichen Details langsam aufzulösen. Dann sind die ersten Siedlungen als 3D-Modelle zu bemerken. Die komplette Schweiz kann so erkundet werden. Siedlungen, Seen und Flüsse, Hauptbahnhöfe und die Flughäfen, letztere können alle zur Landung genutzt werden. Und ungeachtet dessen kann nochmals gesagt werden, dass dieser Simulator weit vorne liegt in der Kategorie Qualität der Bildwiedergabe. Vor allem bei Screenshots erkennt man, dass sie sich kaum noch von echten Fotos unterscheiden, sie täuschen beinahe den Betrachter.

Selbst über die Grenzen, der Schweiz kann hinweggeflogen werden, wie z. B. den Rhein nach Norden entlang. Doch sobald die Schweizer Nationalgrenzen überflogen werden, stellt man unter sich nur eine verwaschene Landschaft fest, die aber noch Städte und topografische Gegebenheiten erkennen lässt. Und im Gegensatz anderer Flugsimulatoren fliegt man im aerofly FS immer bei Tageslicht.

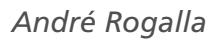

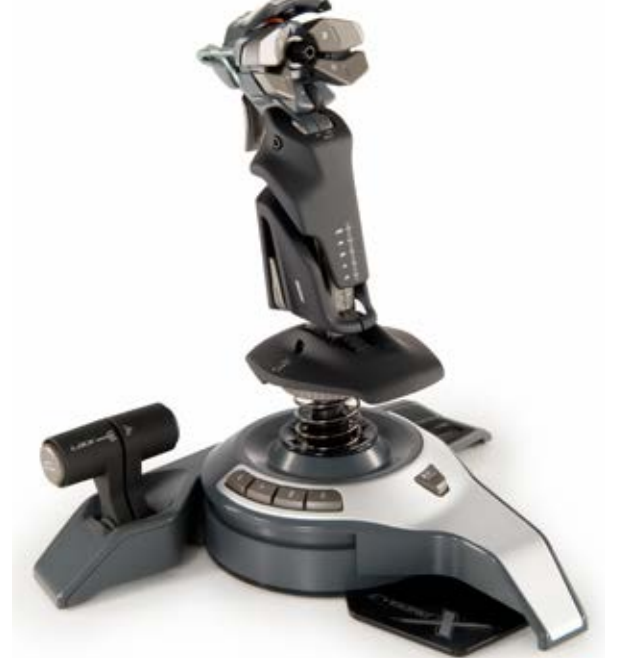

**Saitek** Cyborg F.L.Y. 5

# Infobox

Systemanforderungen:

- Windows/Mac/iPad/iPhone
- Intel Core 2 Duo oder AMD Athlon64 X2
- ATI Radeon HD 4850 oder NVIDIA GeForce 9600 GT mind. 512 MB
- 2,5 GB Arbeitsspeicher
- 24 GB Festplattenspeicherplatz

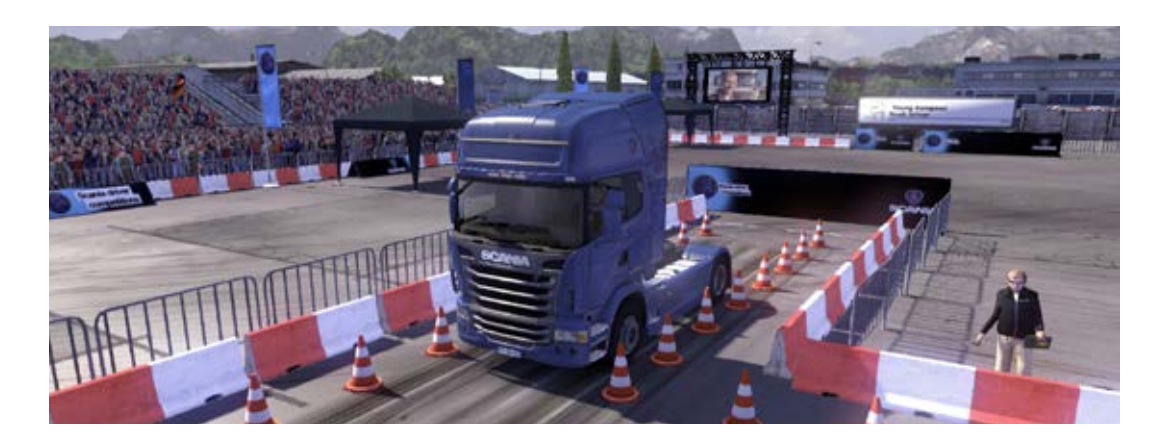

# Racing Simulation RaceRoom Experience & Scania Truck Driving Simulator

**Einmal im Leben eine Spitzenposition belegen, die Pole Position. Ein Traum, der in der Formel-Eins nicht selten genug auch bei Profis ein Traum**  bleibt, wenn der Titel des "ewigen Zweiten" ihr **ständiger Begleiter ist.**

Die SimBin Studios aus Schweden, sie programmierten unter anderem die GTR-Reihe, zeichnen sich jetzt verantwortlich für das Online-Rennspiel RaceRoom Experience, das über [Steam i](http://store.steampowered.com/)nstalliert und gespielt werden kann.

Die zunächst kostenlose Testversion beinhaltet einen Wagen und eine fiktive Strecke. Es werden kostenlose Inhalte bereitgestellt, um den Rennbegeisterten erste Runden gegeneinander absolvieren zu lassen.

Bei einer Registrierung kommen weitere Strecken und Rennwagentypen hinzu. In späteren Spielversionen sollen im Online-Shop erweitertes Material für eventuelle Aufrüstung der PS-Boliden, und ständig mit Zubehör erweiterbare Rennwagen, Strecken und Spielmodi bereitgestellt werden.

Das mit der Spitzenposition sagt sich einfacher als es ist. Hartes Training ist für den Neuling angesagt. Um für eine Strecke zu trainieren, hält das Programm Werkzeuge zur Verfügung. Mit "Apex Hunt" jagt man einen leuchtenden Punkt nach, der entlang der Ideallinie der Strecke den Fahrschüler, sitzend in einem "Aquila CR1", quasi hinter sich herzieht. So lernt man die Strecke kennen, keine Kurve hält noch eine Überraschung bereit.

Später kann man sich mit dem "Geist" eines Online-Spielers im Wettbewerb messen, sollte aber schon einige Trainingsstunden absolviert haben. Streckenkenntnis ist sicher die erste Voraussetzung für einen Rundensieg, außerdem Nervenstärke mit der erforderlichen Höchstgeschwindigkeit durch die verschiedenen Kurven zu rasen, ohne auszubrechen. In erster Linie braucht man Disziplin, um Trainingszeiten zu verbessern und ständig an sich zu arbeiten, sein Handwerk zu erlernen.

### **Das Spiel**

Um einmal testweise in RaceRoom Experience hineinzuschnuppern, reicht es die Tastatur zu konfigurieren. Aber unabdingbar wird es sein, für die Rennen ein Lenkrad zu benutzen, auch wegen des Realismus und Spaßes betreffend.

Wie bei allen Rennspielen können die Steuergeräte eingerichtet, die Tastaturbefehle der Kamera angepasst und weitere Optionen wie die physikalischen Parameter für die realistische Rennsituation eingestellt werden. Nach dem Vorbild können lange Rennen bis zu 60 Minuten gefahren werden, der Brennstoffeinsatz und das Schadensmodell können festgelegt werden.

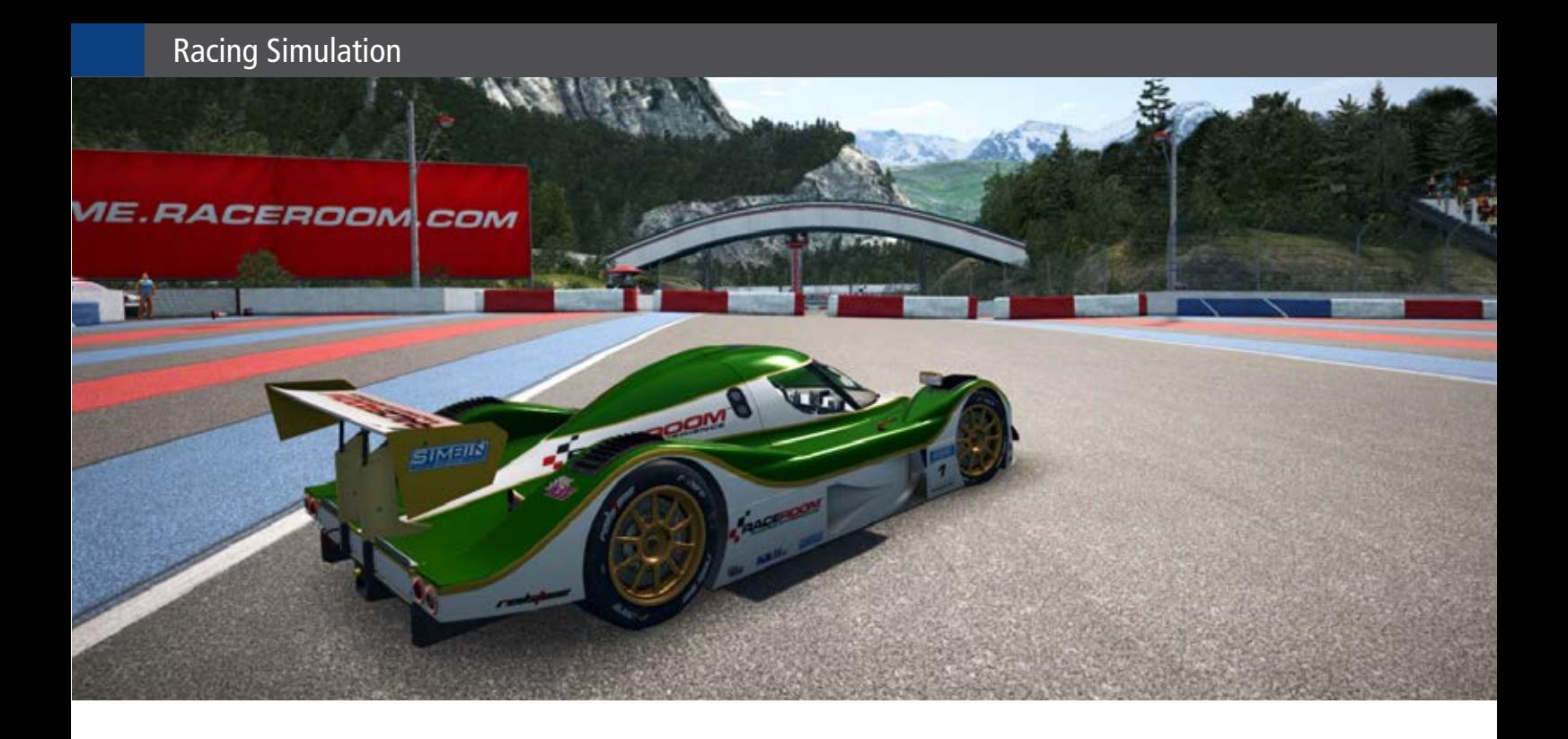

Eine Schnittstelle für die gesamten Rennwagenparameter kann bearbeitet werden wie Bodenhaftung, Reifenabrieb und -erwärmung. Selbst bei den höchsten Grafikeinstellungen knickt das Programm nicht ein (auf einem 3000 MHz mit durchschnittlicher Gamer-Karte). Danach geht es wieder auf die Strecke, man fährt alleine gegen die Uhr oder jagt dem Rundenrekord hinterher und fährt gegen einen Geist eines Spielers, der zuvor schon die Runde absolviert hatte. Oder wie bei einem Online-Spiel sinnvoll, wetteifert man gegen andere Hobby-Rennfahrer im Netz um den Sieg.

### **Scania Truck Driving Simulator (Demo)**

Lkw-Rennen mit den PS-starken Transportmaschinen, verschiedenste Aufgaben, Hindernis-Parcours und gefahrvolle Streckenabschnitte sind zu bewältigen. Wie diese Aufgabe, wo ein Auflieger mit Fracht durch das "Todestal" gefahren werden soll.

Ein Fahrfehler wird nicht verziehen, denn geht der Sattelzug über die Böschung, nimmt er den direkten Weg in die Schlucht. Wenn im Tal der Schlucht ein Fluss sich windet, wandelt sich der Scania TDS zu einem "Truck Diving Simulator".

Am Ende wird die mehr oder minder erfolgreiche Aufgabe durch ein Punktesystem belohnt. Bei Registrierung über das Internet kann man sich einen *André Rogalla* Platz in der Bestenliste erarbeiten.

Um beide vorgestellten Rennspiele vernünftig spielen zu können, wird ein passendes Lenkrad benötigt. In der nächsten Ausgabe der Simulator-World werden die Spielinhalte wie Hindernisparcours oder ein Rennen der Scania TDS intensiver vorgestellt.

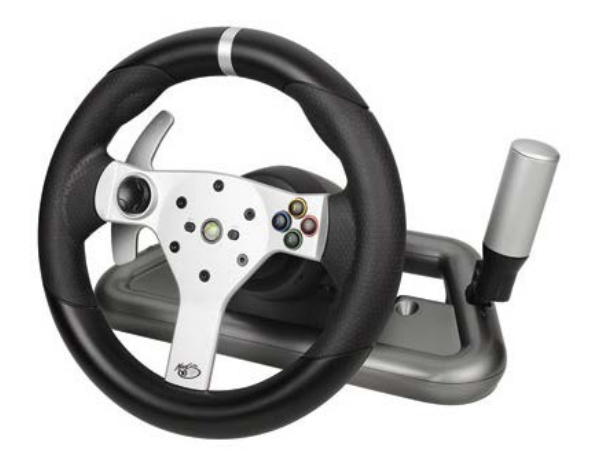

Von Marke Mad Catz ist ein kabelloses Lenkrad auf dem Markt, das mit Beinauflagen, Schaltknüppel für Rechts- oder Linkshänder, hervorragend nachgestaltete Gas- und Bremspedale besitzt und mit einem Anschluss für ein Headset ausgestattet ist. Um die komplette Lenkeinheit für den PC tauglich zu machen, muss ein XBOX-Adapter her, der die gesendeten Daten über USB an den PC weiterleitet.

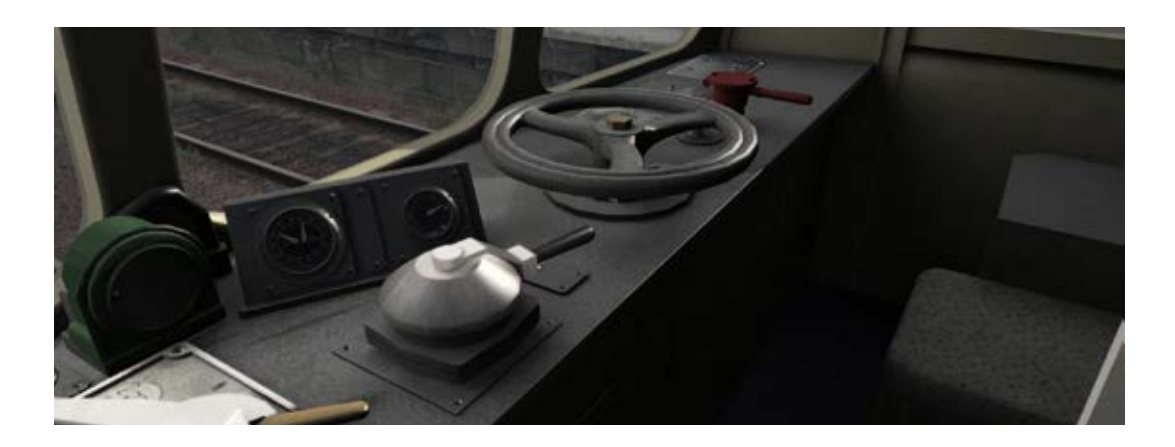

# Strathclyde Class 101 Ein britischer Klassiker für Train Simulator 2013

**Zwischen 1956 und 1959 wurden die Class 101 Doppeltriebwagen (DMU) von Metro-Cammell in Washwood Heath in Birmingham gebaut, eine der bekanntesten Lokomotiven dieser Zeit aufgrund ihres überwältigenden Erfolgs. Sie wurde erst 2003 aus dem Betrieb genommen.**

Als Upgrade eines vorherigen Class 101 Packs ist nun die Strathclyde Passenger Transport (SPT) Farbgebung enthalten. Mit ihren auffälligen orangen und schwarzen Seitenwänden sowie der hellen, gelben Front ist die Class 101 für ihr Alter noch immer ein attraktives Stück Zuggeschichte. Von außen entsprechen die Details dem realen Vorbild sehr genau – alle Aspekte der DMU stechen aufgrund der hochqualitativen Texturen absichtlich hervor. Innen, im Fahrgastbereich, sieht es nicht so schick aus mit einer ziemlich blockhaften Darstellung der Sitze und ohne Passagiere an Bord, obwohl diese von außen zu sehen sind.

Das Interieur nutzt sämtliche Vorteile der neuen Train Simulator 2013 Engine, wie die erwarteten Regeneffekte an den Fenstern. Schatten fallen schön über die Hebel und anderen Instrumente und Sie fühlen sich gleich wie zuhause, wenn Sie Ihre Umgebung bewundern und die Steuerung bedienen.

Sie wissen ganz sicher, dass Sie in einer Class 101 sitzen, wenn Sie das sehr gut erkennbare Geräusch beim Schließen der Türen hören, nachdem die Fahrgäste eingesammelt wurden.

Durch die manuelle Gangschaltung unterscheidet sich die Steuerung der Class 101 DMU etwas im Vergleich zu vielen anderen, die Sie in der Vergangenheit gefahren haben. Ähnlich wie bei einem Auto müssen Sie die Gänge von 1-4 hochschalten, um auf Touren zu kommen.

Zuerst müssen Sie natürlich den Schalthebel (W) nach vorne richten. Durch Betätigen der Taste (E) schalten Sie einen Gang hoch von 0 auf 1 und so weiter.

Wir werden angewiesen in den Leerlauf zu gehen, bevor wir schalten und dann wieder Gas zu geben, sobald wir hören, dass der Gang gewechselt wurde. Allerdings habe ich in der Praxis keine bösen Konsequenzen erlebt, als ich bei voller Fahrt geschaltet habe – obwohl ich mir sicher bin, dass dies nicht der wirklichen Steuerung der Class 101 entspricht.

Es wird uns geraten von den 1. in den 2. Gang zu schalten, sobald wir 14 mph erreichen, vom 2. in den 3. Gang bei etwa 26 mph und schließlich vom 3. in den 4. Gang bei 40 mph. Um einen Gang herunterzuschalten, nutzen Sie die Tastenkombination [Shift] + [E]. Selbstverständlich gibt es diese Tastaturbefehle auch im HUD und der eigentlichen Steuerung der Lokomotive falls Sie dies wünschen.

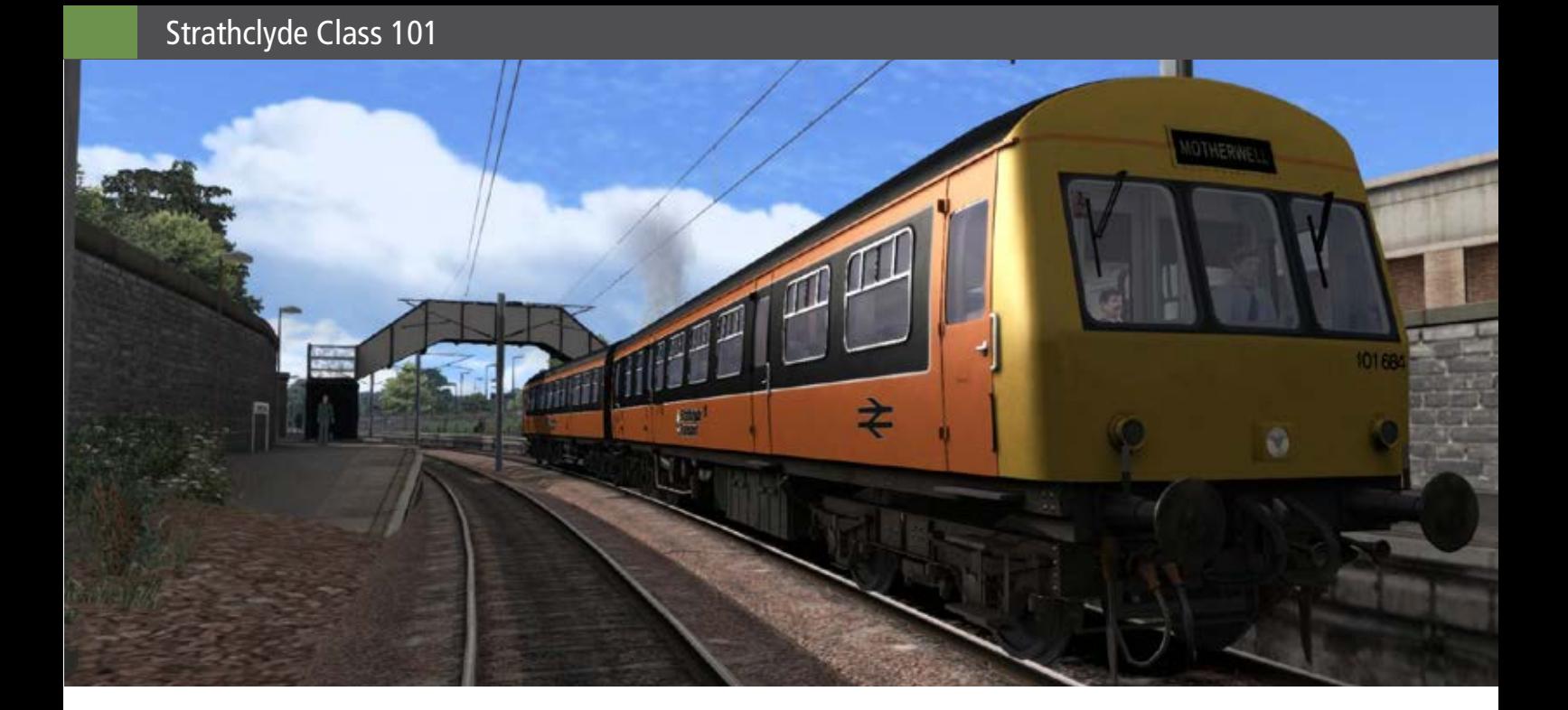

Für die Besitzer von 'West Coast Main Line' DLC sind beim Kauf dieser Lokomotive drei Szenarios enthalten. Falls Sie die West Coast Main Line Route nicht besitzen, nutzt dieses Pack den neuen "Schnellfahrt-Modus" voll aus, der im Train Simulator 2013 eingeführt wurde. Sollten Sie die West Coast Main Line Route DLC nicht besitzen, haben Sie jedoch den Nachteil, dass Sie nicht das Einführungsszenario spielen können, das Ihnen einen Überblick verschafft.

*James Woodcock (@jameswoodcock)*

[Beitrag aus dem TRAIN SIM MAGAZIN 2/2013](http://www.tsmagazin.de)

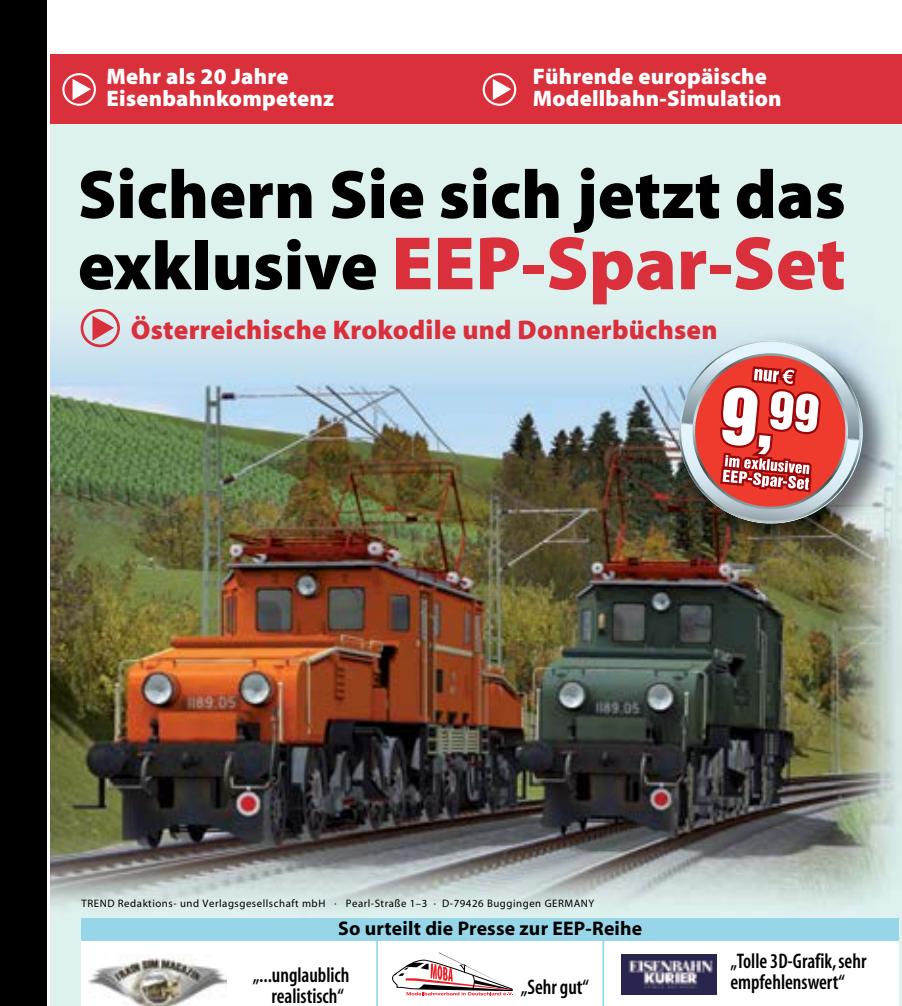

AWARD Train Sim Magazin zu EEP 7 07 - 2010

### Mehr als 1 Million  $\odot$ Entwicklungsstunden

Über 1,1 Millionen  $\odot$ verkaufte Exemplare

### Nur in Ihrem EEP-Shop: Das Krokodil in 2 Farben mit passenden Donnerbüchsen, 3 Personenwagen und Gepäckwagen.

Das legendäre Original aus den 20er Jahren. Gebaut nach schweizerischem Vorbild (BB Ce 6/8 II) verrichten die Loks der Reihen 1100 und 1100.1 ihren Dienst vor allem auf der Arlberg- und der Tauernbahn. Jetzt gibt es diese beeindruckenden Maschinen als originalgetreue Modelle für Ihre EEP-Anlage zu Hause (läuft ab EEP 8). In dem exklusiven EEP-Spar-Set sind neben den beiden Loks auch 3 Personenwagen sowie ein epochaler Gepäckwagen.

### Im EEP-Spar-Set für Sie enthalten:

- Lok OBB\_1189-05\_Blutorange\_v8
- Lok OBB\_1189-05\_Gruen\_v8
- Wagen OBB\_ABie-29\_v8
- Wagen OBB\_Aie-29\_v8
- Wagen OBB\_Bie-29\_v8
- Wagen OBB\_Pwie-29\_v8

Alle Modelle sind beleuchtet und besitzen eine passende Geräuschuntermalung, Inneneinrichtung sowie Kabinenansicht. Jetzt bestellen in Ihrem EEP-Shop als DVD oder Download.

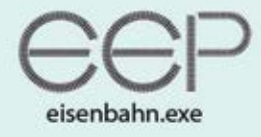

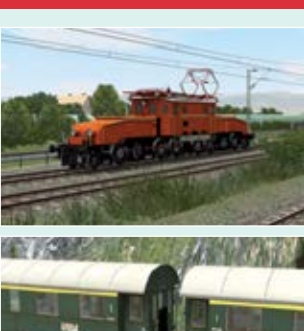

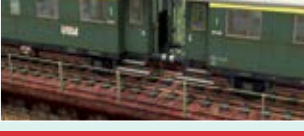

### www.eepshopping.de

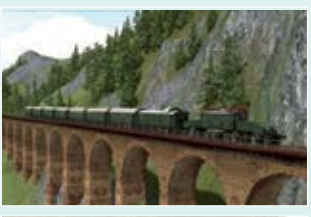

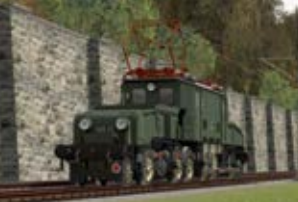

### Jetzt bestellen: www.eepshopping.de

Getestet wurde EEP8 11- 2011 Getestet wurde EEP8 11- 2011

# VORSCHAU HEFT 5-2013

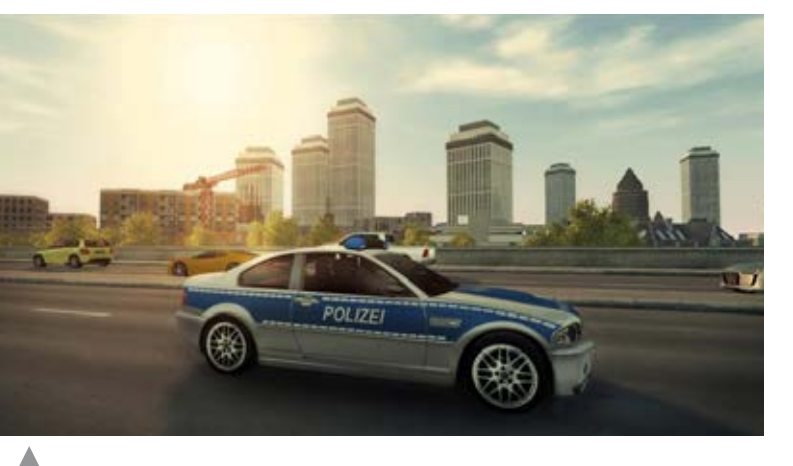

Polizei 2013

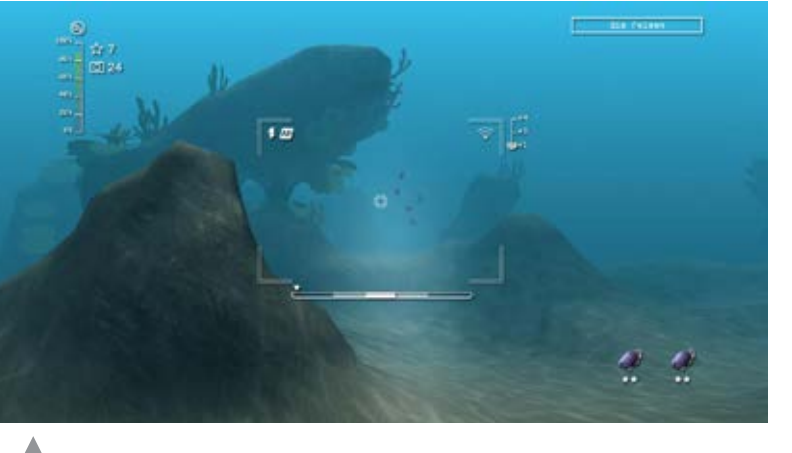

Reef Shot - DIe Tauch Expedition

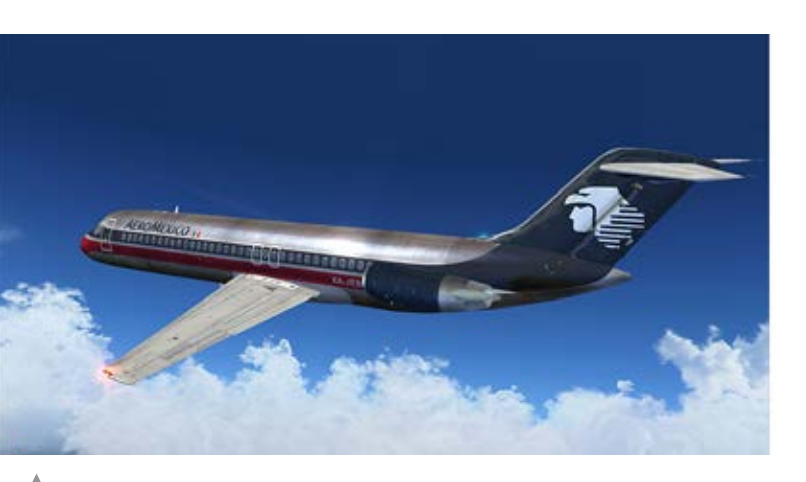

Ultimate Airliners DC-9 Classic

# Impressum

### SIMULATOR WORLD

### **Fachzeitschrift für PC-Simulationen**

Homepage: www.simulatorworld.de

Herausgeber:

ALBO medien GmbH Lindberghring 12 33142 Büren

Deutschland

Tel. +49 (0) 29 55 – 76 03 37 Fax: +49 (0) 29 55 - 76 03 33

Handelsregister: B 9728

Steuernummer: 339 5801 0442 FA Paderborn

Geschäftsführung: Eva Löffler<br>email: kontakt@albokontakt@albo-medien.de

Anschrift der Redaktion:

ALBO medien GmbH Simulator World

Lindberghring 12 33142 Büren

Deutschland email: redaktion@albo-medien.de

Chefredakteur: Frank Möllenhof (V.i.S.d.P.) email: moellenhof@simulatorworld.de

Mitarbeiter dieser Ausgabe: André Rogalla, Angelique van Campen und James Woodcock.

Es gilt die Anzeigenpreisliste von 2013

Copyright: © ALBO medien GmbH

Alle Rechte, insbesondere der Vervielfältigung, Übersetzung, Mikroverfilmung sowie der Einspeisung und Verarbeitung in elektronischen Systemen, zur Verwertung von Teilen der Fachzeitschrift oder im Ganzen sind vorbehalten. Alle im Heft verwandten Logos und Schutzmarken sind Eigentum der jeweiligen Rechteinhaber.

SIM MAGAZIN

Deutschland: € 5,00 • Österreich und BeNeLux: € 5,80 • Schweiz: SFr 8,90 • Nr. 12005

Central Railroads - *Hamburg Reserved Medic EEP-Anlage Epoche Hib & Ive* **eür MSTS**

Fachzeitschrift für Bahnsimulation

**SBB Route 1 Die Schweiz im Train Simulator 2012**

**["Jetzt das Train Sim Magazin abonnieren](http://www.albo-medien.de)  und kräftig sparen!"**

**iisseldo** 

PC DO

PC <sub>22</sub>

ALBO medien GmbH • www.tsmagazin.de • 5. Jahrgang Nr. 5/ 2012 • September-Oktober

TRAIN SIM MAGAZIN

**Just Trains Bristol-Avenmouth Route für TS2012 CITIES in MOTION Alle Add-Ons und Mods im Test**

**"Expert Line" BR111 S-Bahn für Fortgeschrittene**

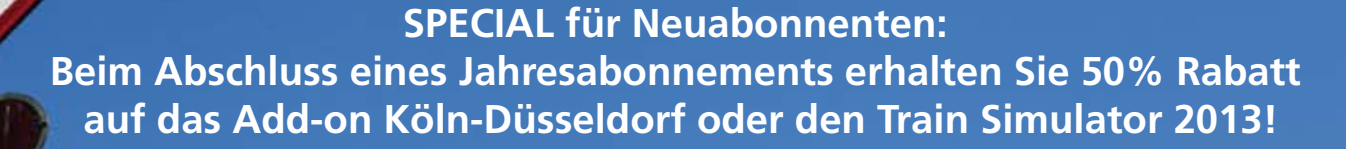

**Das TRAIN SIM MAGAZIN ist im Abo und direkt beim Verlag unter www.albo-medien.de versandkostenfrei erhältlich. Telefonische Bestellung: 029 55 – 760 337 Bestellung per Fax: 029 55 – 760 333**

Preis für das Abo plus TS2013 oder Köln-Düsseldorf Abo (6 Ausgaben)

**Deutschland: 45,00 € Österreich: 49,90 € Schweiz: 59,90 €**

**TRAIN** 

**Deutschland:**  $Österreich:$ Schweiz:

Mini-Abo (3 Ausgaben)

Ja!

**Tutorial-Reihe Streek und Signale** 

**Titelbild: Re 4/4 SBB Cargo aus SBB Route 1**

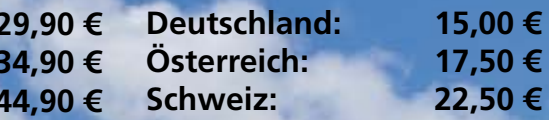